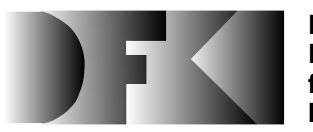

**Deutsches Forschungszentrum für Künstliche Intelligenz GmbH**

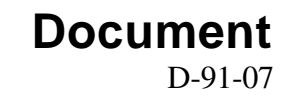

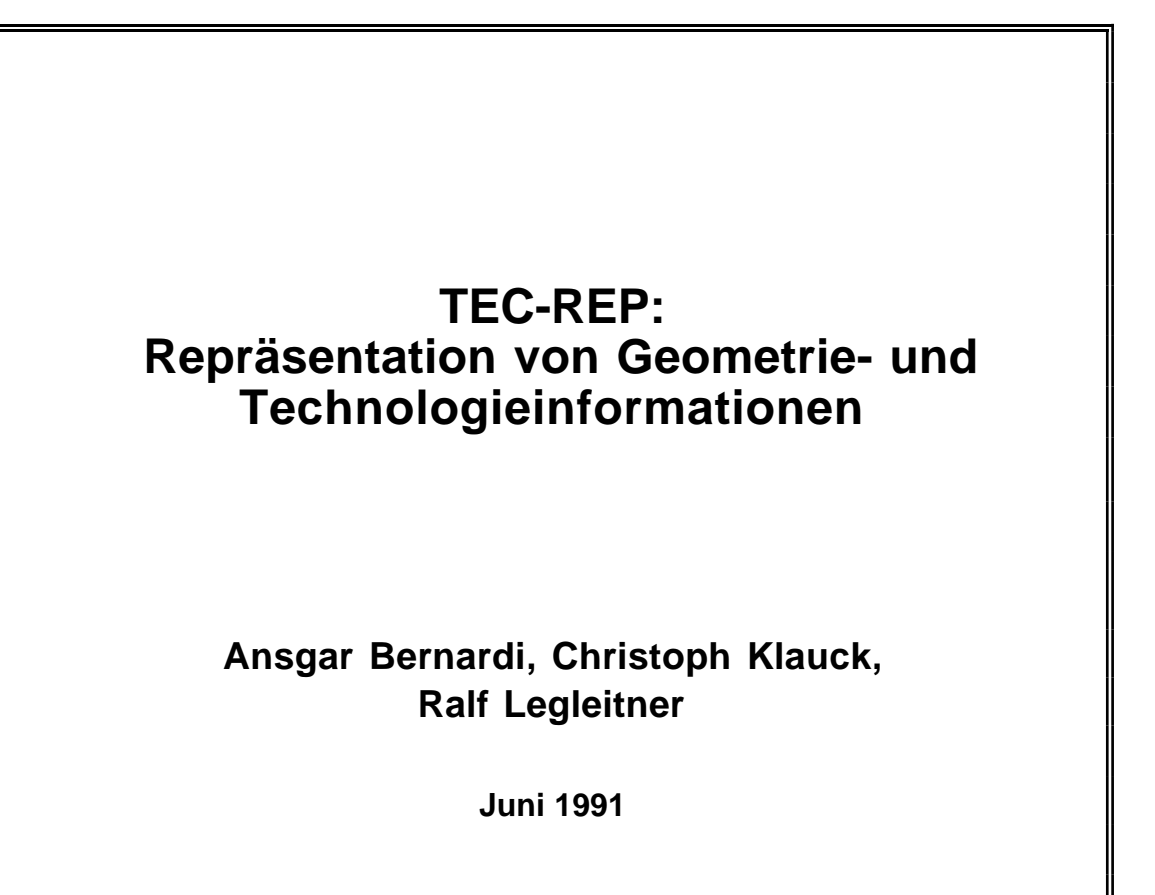

# **Deutsches Forschungszentrum für Künstliche Intelligenz GmbH**

Postfach 20 80 D-6750 Kaiserslautern, FRG Tel.: (+49 631) 205-3211/13 Fax: (+49 631) 205-3210

Stuhlsatzenhausweg 3 D-6600 Saarbrücken 11, FRG Tel.: (+49 681) 302-5252 Fax: (+49 681) 302-5341

# **Deutsches Forschungszentrum für Künstliche Intelligenz**

The German Research Center for Artificial Intelligence (Deutsches Forschungszentrum für Künstliche Intelligenz, DFKI) with sites in Kaiserslautern und Saarbrücken is a non-profit organization which was founded in 1988 by the shareholder companies ADV/Orga, AEG, IBM, Insiders, Fraunhofer Gesellschaft, GMD, Krupp-Atlas, Mannesmann-Kienzle, Nixdorf, Philips and Siemens. Research projects conducted at the DFKI are funded by the German Ministry for Research and Technology, by the shareholder companies, or by other industrial contracts.

The DFKI conducts application-oriented basic research in the field of artificial intelligence and other related subfields of computer science. The overall goal is to construct *systems with technical knowledge and common sense* which - by using AI methods - implement a problem solution for a selected application area. Currently, there are the following research areas at the DFKI:

- $\Box$  Intelligent Engineering Systems
- $\Box$  Intelligent User Interfaces
- $\Box$  Intelligent Communication Networks
- $\Box$  Intelligent Cooperative Systems.

The DFKI strives at making its research results available to the scientific community. There exist many contacts to domestic and foreign research institutions, both in academy and industry. The DFKI hosts technology transfer workshops for shareholders and other interested groups in order to inform about the current state of research.

From its beginning, the DFKI has provided an attractive working environment for AI researchers from Germany and from all over the world. The goal is to have a staff of about 100 researchers at the end of the building-up phase.

Prof. Dr. Gerhard Barth **Director** 

# **TEC-REP: Repräsentation von Geometrie- und Technologieinformationen**

**Ansgar Bernardi, Christoph Klauck, Ralf Legleitner**

DFKI-D-91-07

Dieses Dokument ist eine verbesserte und erweiterte Auflage des Dokumentes D-90-05: *Formalismus zur Repräsentation von Geometrie- und Technologieinformationen als Teil eines Wissensbasierten Produktmodells*

© Deutsches Forschungszentrum für Künstliche Intelligenz 1991

This work may not be copied or reproduced in whole or in part for any commercial purpose. Permission to copy in whole or in part without payment of fee is granted for nonprofit educational and research purposes provided that all such whole or partial copies include the following: a notice that such copying is by permission of Deutsches Forschungszentrum für Künstliche Intelligenz, Kaiserslautern, Federal Republic of Germany; an acknowledgement of the authors and individual contributors to the work; all applicable portions of this copyright notice. Copying, reproducing, or republishing for any other purpose shall require a licence with payment of fee to Deutsches Forschungszentrum für Künstliche Intelligenz.

# **TEC-REP: Repräsentation von Geometrie- und Technologieinformationen**

**Ansgar Bernardi Christoph Klauck Ralf Legleitner**

**Juni 1991**

**E-Mail: bernardi@dfki.uni-kl.de klauck@dfki.uni-kl.de legleitner@dfki.uni-kl.de**

# Inhalt:

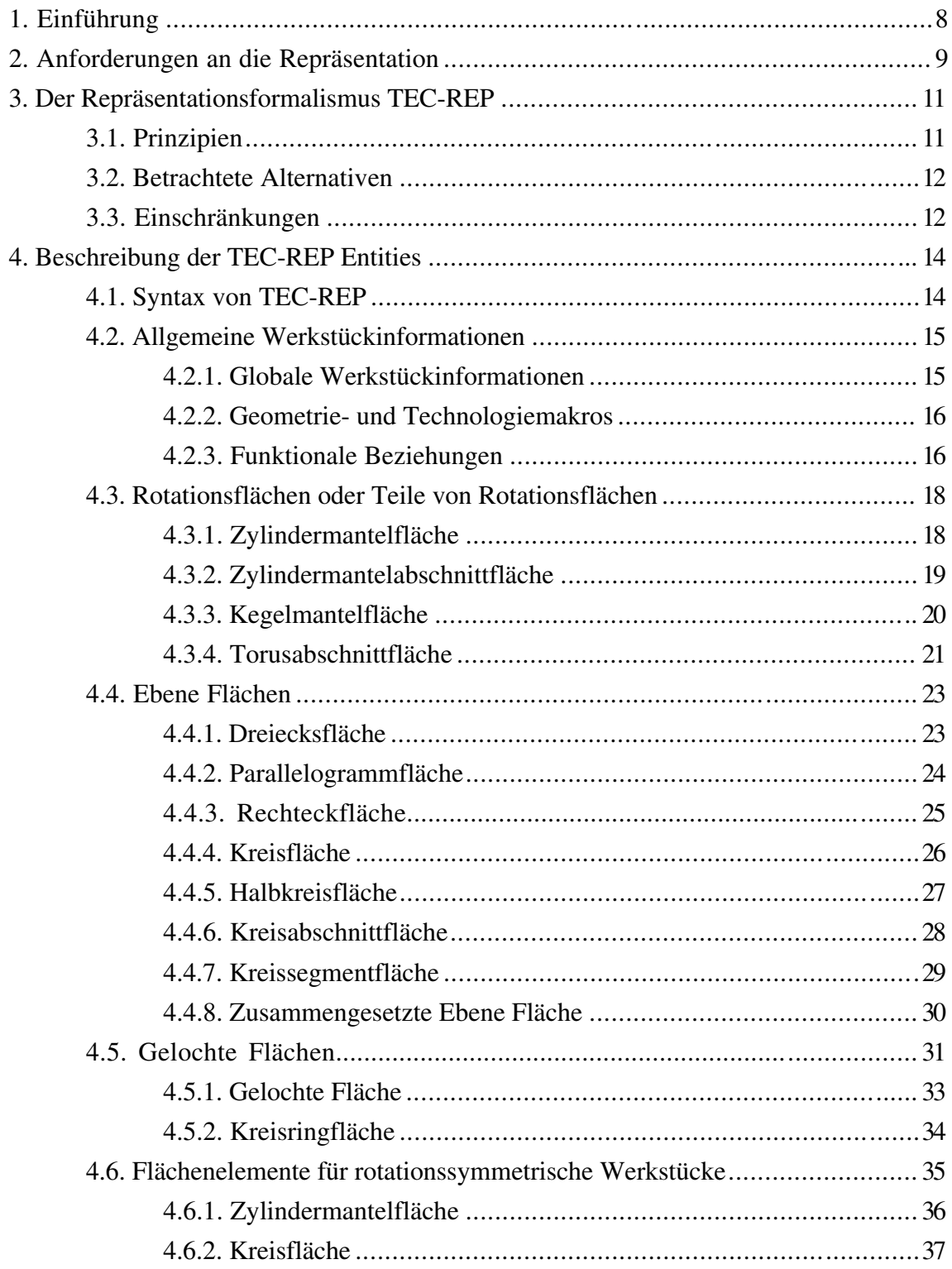

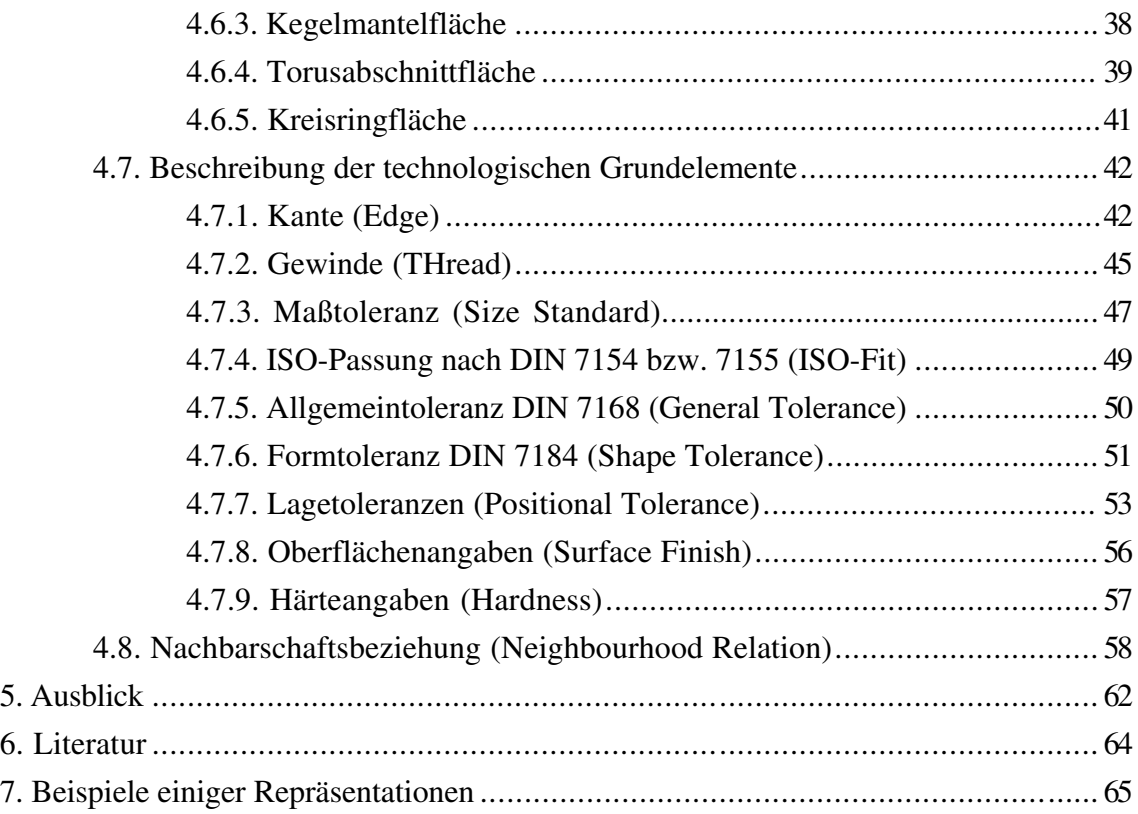

# **1. Einführung**

Im Projektteil R von ARC-TEC (Akquisition, Repräsentation und Compilation von TEChnischem wissen) ist unter anderem das Integrierte Wissensbasierte Produktmodell (IWP) zu erstellen. Mit Hilfe der unter diesem Begriff zusammengefaßten Formalismen soll es möglich sein, ein Werkstück so vollständig zu beschreiben, daß auf dieser Basis die im Rahmen des Gesamtprojekts auftretenden Aufgaben (Konfiguration, Arbeitsplanung, Qualitätssicherung) gelöst werden können.

Das IWP umfaßt neben Elementen zur Beschreibung des Fertigungsumfeldes (Werkzeugmaschinen, Werkzeuge, Spannmittel usw.) und der speziellen Elemente der Aufgabe (etwa Arbeitspläne ...) eine vollständige Repräsentation des Werkstücks. Hierzu werden Geometrie, Funktionselemente, technologische Information, Bemaßung, arbeitstechnische Bereiche ("Features"), aber auch der intendierte Einsatz und die Historie des Produkts usw. abgebildet. (vgl. /3/, /4/, /6/, /8/, /11/)

Der hier vorgestellte Repräsentationsformalismus TEC-REP befaßt sich ausschließlich mit der Repräsentation des Werkstücks. Dabei spielt die Darstellung der Geometrie eine zentrale Rolle; die meisten zusätzlich zu verwaltenden Informationen können als Ergänzungen zur Geometrie aufgefaßt und somit auch in Anlehnung an eine Geometriedarstellung repräsentiert werden. Der hier vorgestellte Ansatz trägt diesen Überlegungen Rechnung, indem ein Formalismus zur Repräsentation der Geometrie eines Werkstücks entworfen und um Elemente zur Darstellung von Funktionselementen, technologischen Informationen usw. erweitert wird.

# **2. Anforderungen an die Repräsentation**

Im Hinblick auf die zugrundeliegende Aufgabenstellung sind folgende Anforderungen an den Repräsentationsformalismus zu stellen:

- Universalität: Es müssen zumindest alle ins Auge gefaßten Produkte dargestellt werden können; die Repräsentation soll jedoch auch so gestaltet sein, daß sie jederzeit erweitert werden kann.
- Spezialisierung: Das Projekt ARC-TEC bearbeitet zunächst eingeschränkte und damit einfache Beispiele, ohne jedoch die für eine Verallgemeinerung nötigen Erweiterungen außer acht zu lassen. Der Formalismus soll für die eingeschränkten Beispiele möglichst einfache Konstrukte zur Verfügung stellen, ohne damit prinzipielle Einschränkungen einzuführen.
- Redundanzfreiheit: Im Hinblick auf die spätere symbolische Verarbeitung ist es wünschenswert, die Repräsentation so redundanzfrei wie möglich zu halten. Für ein gegebenes Werkstück soll in der Regel genau eine kürzeste Repräsentation existieren. Die Redundanzfreiheit sollte nicht implizieren, daß Elemente der Repräsentation eine Menge von Elementen nicht subsumiert. Elemente, die oft benötigt werden, wie etwa eine Kreisringfläche, müssen auch durch ein eigenes Element repräsentiert werden. Die Auswahl solcher Elemente bezieht sich nur auf elementare Flächen (kontext -unabhängige Flächen), die meist durch komplexere Operationen, wie etwa schneiden, erzeugt werden; also bezieht sich dies insbesondere nicht auf Features (Flächenaggregationen), die immer in Abhängigkeit von mehreren Flächen definiert sind. Alle Elemente sollen eigenständig Elemente sein: Eventuell bestehende Hierarchien zwischen Elementen, wie etwa, daß der Zylinder ein Spezialfall des Kegel ist, sollen aus dem Blickwinkel der Repräsentation nicht sichtbar sein.
- Verwaltung von Attributen: Neben der Geometrie eines Werkstücks sind Funktionselemente, Bemaßung und technologische Informationen darzustellen. Diese Informationen stehen alle in enger Beziehung zur Geometrie des Werkstücks. Es ist daher sinnvoll, die Geometriedarstellung des Werkstücks durch Attribute zu ergänzen, die diese Informationen repräsentieren.
- Symbolische Repräsentation: Der Einsatz von KI-Techniken im Rahmen von ARC-TEC bedeutet, daß Wissen in symbolischer Form repräsentiert wird und daß auf der Basis symbolischer Repräsentationen Deduktionen durchgeführt werden. Dementsprechend muß der Repräsentationsformalismus für eine symbolische Verarbeitung geeignete Begriffe einführen und die Bildung höherer Begriffe erlauben (vgl. /6/). In diesem Zusammenhang muß die hier vorgestellte Repräsentation die Erkennung von Features des Werkstückes, zumindest der Application Features (arbeitstechnische Bereiche oder manufacturing form features) stark unterstützen.
- Integration mit CA\*-Techniken: Der Übergang von vorliegenden konkreten Daten zu einer symbolischen Repräsentation ist ein oft vernachlässigtes Problem der KI. Dies gilt insbesondere auch für die Übertragung von Daten eines CAD-Systems (solid modelling: B-REP oder CSG Darstellung (/9/)) in die abstrakteren Daten einer Feature-Darstellung. Der hier vorgestellte Repräsentationsformalismus zur Darstellung von Werkstücken soll diese Brückenfunktion übernehmen, indem er einerseits den Anschluß an die symbolische Welt (Feature-Repräsentation) gewährleistet und indem er andererseits den Anschluß an die Repräsentation eines Werkstücks in den CAD-Daten (etwa aus einem STEP1-Datenfile) ermöglicht.

<sup>&</sup>lt;sup>1</sup> STEP (STandard for the Exchange of Product model data) ist der projektierte ISO-Standard für den Datenaustausch in der CIM-Welt. Die Verwendung dieses Standards sollte u. a. die Anbindung existierender CAD-Systeme ermöglichen. Für eine Beschreibung von STEP vgl. /3/.

# **3. Der Repräsentationsformalismus TEC-REP**

## **3.1. Prinzipien**

Die in diesem Papier vorgeschlagene Repräsentation TEC-REP stellt das Werkstück durch die es begrenzenden Oberflächen dar und reichert diese Beschreibungselemente mit weiteren Attributen an. Der vorgeschlagene Repräsentationsformalismus realisiert also eine modifizierte *Boundary Representation* (B-REP, vgl. /9/) des Werkstücks.

Die atomaren Beschreibungselemente sind Flächenprimitive, diese bilden die Basis einer symbolischen Werkstückrepräsentation. Die Oberfläche des zu repräsentierenden Werkstücks wird aus den Teilflächen zusammengesetzt, wobei die Postition der einzelnen Teilflächen im Raum in einem globalen Koordinatensystem exakt angegeben wird. Alle Teilflächen sind Grenzflächen des Materials. Für jede Fläche wird angegeben, in welcher Richtung (also: auf welcher Seite der Fläche) sich das Material des Werkstücks befindet bzw. welche Seite der Fläche bearbeitet werden kann. Damit beschreiben die Teilflächen die elementaren Bearbeitungszonen des Werkstücks.

Eine Fläche kann Bereiche enthalten, die bei der Bearbeitung der Fläche ausgespart werden müssen, also nicht bearbeitet werden dürfen. Diese *Löcher* im arbeitstechnischen Sinne, die durchaus nicht geometrische Löcher (d. h. Stellen, an denen in der Fläche Material fehlt) sein müssen, entstehen u. U. durch den Schnitt verschiedener Oberflächen. Durch die Angabe dieser Oberflächen kann ein Loch explizit benannt werden.

Technologische Informationen beziehen sich immer auf Flächen. Sie werden durch Attribute zu den Flächen dargestellt. Vorgesehen sind Angaben über Formelemente (Gewinde), Toleranzen, Passungen, Oberflächen- und Härteangaben. Die in der Praxis vorkommenden Bezüge der Lage- und Formtoleranzen auf Mittellinien ist historisch begründet und können auch auf die tolerierten zugehörigen Oberflächen übertragen werden.

Wo Flächen zusammenstoßen, entstehen Kanten. Diese stellen die *Übergangszone* zwischen Flächen dar und können durch Angabe dieser Flächen und Bedingungen an die Art des *Überganges* repräsentiert werden.

Die Repräsentation eines Körpers geschieht in einem globalen kartesischen Koordinatensystem. Die Orientierung dieses Systems entspricht den in der NC-Technik üblichen Vereinbarungen: Die Symmetrieachse eines Körpers ist die z-Achse des Koordinatensystems und weist nach rechts, die x-Achse weist nach oben.

Die absoluten Beträge der Koordinaten geben die konkreten Maße des Werkstücks an. Die Maßeinheit des Koordinatensystems wird für ein Werkstück angegeben.

# **3.2. Betrachtete Alternativen**

Im Laufe der Entwicklung der vorliegenden Repräsentation wurden verschiedene Alternativen diskutiert2. Intensiv betrachtet wurden insbesondere die Konturlinien- und die Scheibchendarstellung.

Die Konturliniendarstellung beschreibt die Oberfläche des Werkstücks durch Angabe einer Kurve in der x-z-Ebene des Koordinatensystems. Die Oberfläche des Werkstücks entsteht, wenn die Kurve um die z-Achse rotiert. Diese Darstellung ist einfach, aber ausschließlich für rotationssymmetrische Körper brauchbar. Dies ist für ARC-TEC eine zu strenge Einschränkung, so daß die Darstellung unbrauchbar ist.

Die Idee der Scheibchendarstellung liegt ebenfalls nahe: Ein Werkstück wird als Folge von primitiven Elementen (Scheiben) dargestellt; den Scheiben können weitere Informationen zugeordnet werden. Probleme treten mit dieser Repräsentation dann auf, wenn Scheiben mit Löchern (etwa Bohrungen) oder mit Innenbearbeitung (vgl. die sogenannten Futterteile) dargestellt werden sollen. Außerdem sind Oberflächeninformationen nicht den ganzen Scheiben, sondern nur einzelnen ihrer Oberflächen zuzuordnen. Welche Scheibe welche Oberflächen beschreibt, hängt aber vom Kontext der sie umgebenden Scheiben ab. Aus diesen Gründen erscheint die Scheibchendarstellung ebenfalls ungeeignet.

# **3.3. Einschränkungen**

Ziel der vorgestellten Repräsentation ist die Darstellung aller  $2\frac{1}{2}$ D Körper und der  $2\frac{1}{2}$ D Bearbeitungselemente. Das heißt, daß beliebig gekrümmte Körper vorerst nicht dargestellt werden können. Auch die Abbildung beliebiger Kegelschnitte ist zunächst nicht möglich. Prominentes Beispiel für einen einfachen Körper, der vorerst nicht repräsentiert werden kann, ist die *Leberwurst* .

<sup>2</sup>in diesem Abschnitt stützen die Autoren sich auf /1/, /3/, /8/ und /9/

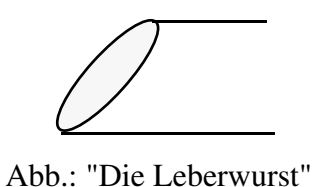

Diese Einschränkungen sind aber nicht prinzipieller Natur. Durch Hinzunahme von Elementen wie etwa Kugelflächen, Ellipsoidenflächen oder B-Spline-Flächen können auch beliebig geformte Körper dargestellt werden. Die in STEP definierten Primitive können ggf. als Vorbild dienen.

Der Repräsentationsformalismus TEC-REP ist so gestaltet worden, daß er prinzipiell um weitere Elemente, wie etwa charakteristische Formelemente eines speziellen Betriebes, erweitert werden kann.

## **4. Beschreibung der TEC-REP Entities**

## **4.1. Syntax von TEC-REP**

Die einzelnen Entities werden durch Angabe ihres Namenskürzels und der dazugehörigen Attribute beschrieben. Jedes Beschreibungselement erhält außerdem eine eindeutige Nummer (Identifikation), über die es referenziert werden kann. Die Reihenfolge der Nummern selbst ist ohne Bedeutung, jedoch müssen bei gleichzeitig mehreren beschriebenen Werkstücken die Menge der zu jedem Werkstück gehörenden Entitienummern disjunkt sein.

In Anlehnung an die STEP-Konventionen wird in diesem Papier folgende Syntax verwendet:

**@***Nummer* **:=** *Namenskürzel* **(** *Attributname: Attributwert, ...***)**

Dabei treten als Attributwertebereiche folgende Bezeichnungen auf:

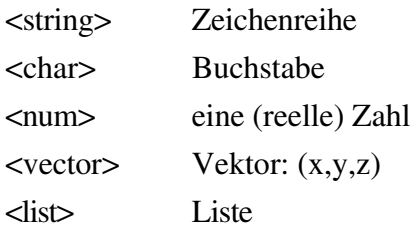

Wird in den Attributen eine Nummer referenziert, so wird dies durch ein vorangestelltes Kreuz # kenntlich gemacht. Vgl. hierzu die Beispiele im Anhang.

Für die maschinelle Verarbeitung im Rahmen von ARC-TEC ist eine LISP-ähnliche Syntax geeigneter. Für die Abbildung auf Dateien wird daher folgende äquivalente Syntax definiert:

**(***Namenskürzel Nummer* **(***Attributname Attributwert***) )**

Die Referenzen auf andere Nummern werden dabei nicht mehr syntaktisch gekennzeichnet.

### **4.2. Allgemeine Werkstückinformationen**

Zur Repräsentation eines gegebenen Werkstücks sind neben den konkreten Geometrieund Technologiedaten auch einige globale Informationen nötig. Dazu gehören Angaben zum Werkstück als Ganzes (wie Bezeichnung oder Gesamtlänge) und Verwaltungsinformationen des Repräsentationsformalismus (wie Maßeinheit und Numerierung). Weiterhin ist es oftmals notwendig, Informationen über die Produktstruktur der beschriebenen Werkstücke zu repräsentieren.

### **4.2.1. Globale Werkstückinformationen**

Dieses Beschreibungselement faßt die zu einem Werkstück gehörenden Informationen zusammen und spezifiziert die für das gesamte Werkstück gültigen Angaben wie Maßeinheit, Bezeichnung, Gewicht und allgemeine Informationen. Hier kann das gesamte Schriftfeld einer technischen Zeichnung abgebildet werden. Das genaue Format dieser zusätzlichen Informationen wird noch festgelegt.

Werkstück (**W**ork**P**iece):

```
WP( name: <string>,
entities: ( <num>* ),unit: <string>,
info: <string>)
```
Attribute:

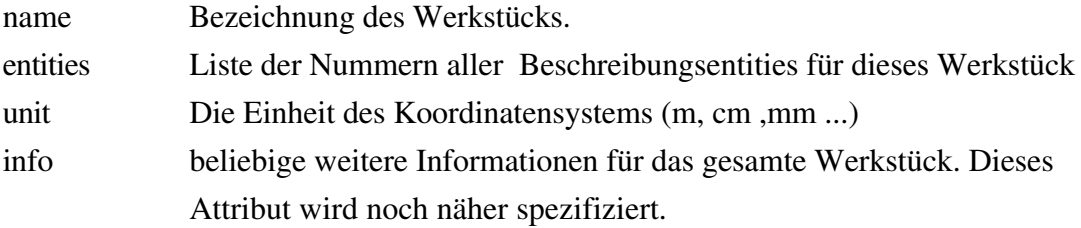

Konsistenzbedingungen: keine

#### **4.2.2. Geometrie- und Technologiemakros**

In diesem Beschreibungselement sollen einige wenige, für die Grobbeschreibung des Werkstücks wichtige Daten repräsentiert werden können. Dies sind z.B. die Gesamtlänge des Werkstücks, der mittlere Durchmesser, die schärfste Toleranz, die beste Oberflächenangabe usw.

Geometrie- und Technologiemakro (**G**eometry and **T**echnology **M**acros)

```
GTM( {Lmax: <num>},
{Dmax: <num>},
{Dmin: <num>},
{Daverage: <num>},
{Hmax: <num>},
{Fmin: <num>},
{ITmin: <num>})
```
Attribute:

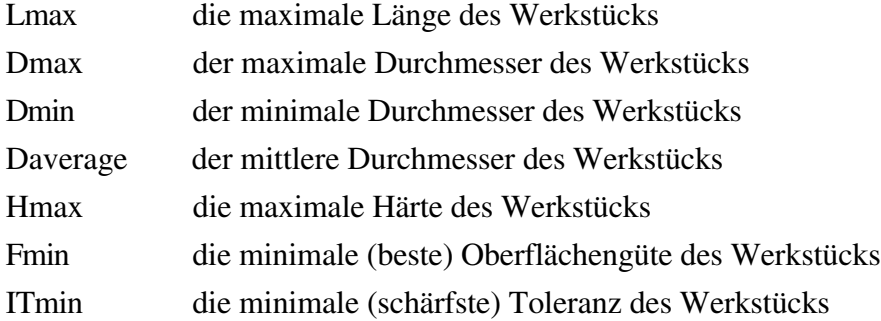

Konsistenzbedingungen:

keine

#### **4.2.3. Funktionale Beziehungen**

Um die erwähnte Informationen über die Produktstruktur der beschriebenen Werkstücke zu repräsentieren, wird in dem Beschreibungselement FUNCR (FUNCtional Relations) die Liste aller in einer funktionalen Relation stehenden Werkstüclke mit den entsprechenden Flächen angegeben. Jede Funktion erhält ein eigenes Beschreibungselement. Die Funktion selber wird nicht beschrieben.

Funktionale Relation (**FUNC**tional **R**elation)

**FUNCR( Workpieces: ( (<num> (<num>\*) )\* )**

### Attribute:

Workpieces die Liste aller Werkstücke, die in einer funktionalen Relation stehen, der Form : (#<Nummer des Werkstückes> ( #<Nummer einer beteiligten Fläche>\*))

Konsistenzbedingungen: keine

### **4.3. Rotationsflächen oder Teile von Rotationsflächen**

**4.3.1. Zylindermantelfläche**

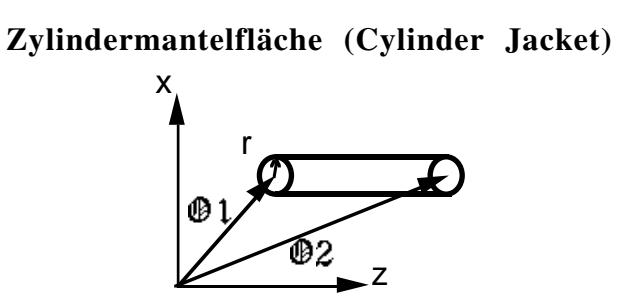

**CJ( reference\_point1: <vector>, reference\_point2: <vector>,** radius: <num>, **direction\_of\_material: [+,-])**

Attribute:

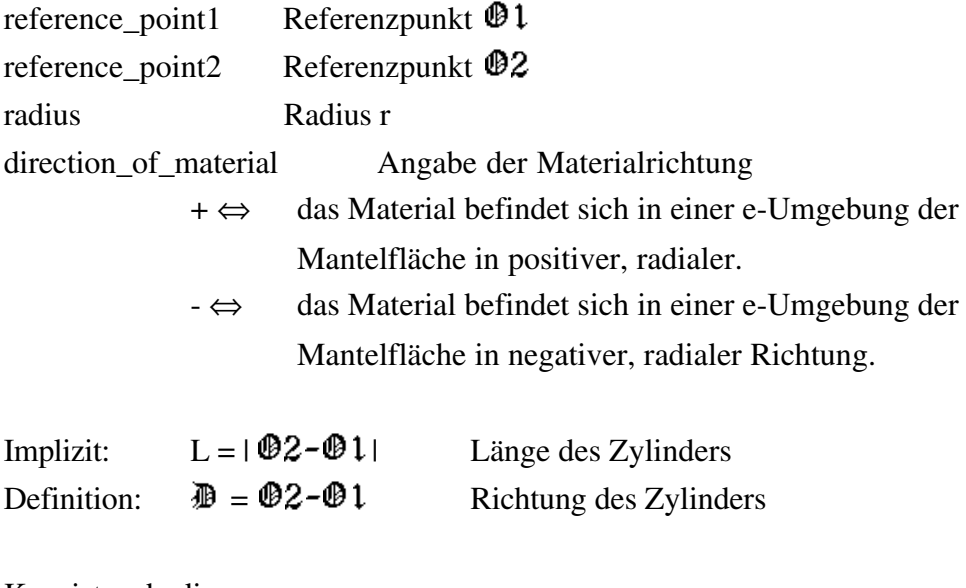

Konsistenzbedingungen:  $\mathbb{D}1 \neq \mathbb{D}2$  $r > 0$ 

# **4.3.2. Zylindermantelabschnittfläche**

# x z  $\bullet$ 1  $\bullet$ 2 r s r

**Zylindermantelabschnittfläche (Cylinder Jacket Section)**

**CJS( reference\_point1: <vector>, reference\_point2: <vector>, reference\_point3: <vector>,** height: <num> **direction\_of\_material: [+,-])**

Attribute:

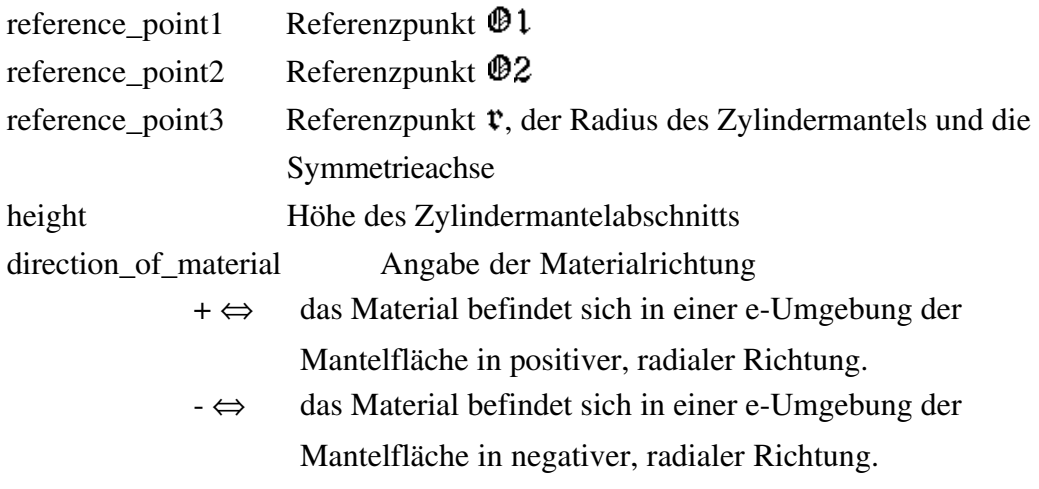

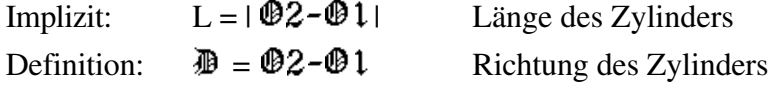

Konsistenzbedingungen:

 $\mathbb{D}1 \neq \mathbb{D}2$ 

 $s > 0$ 

 $> 0$ 

## **4.3.3. Kegelmantelfläche**

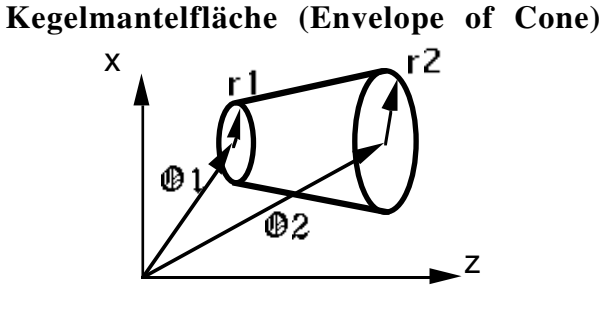

**EC( reference\_point1: <vector>, reference\_point2: <vector>,** radius1: <num>, **radius2: <num>, direction\_of\_material: [+,-])**

Attribute:

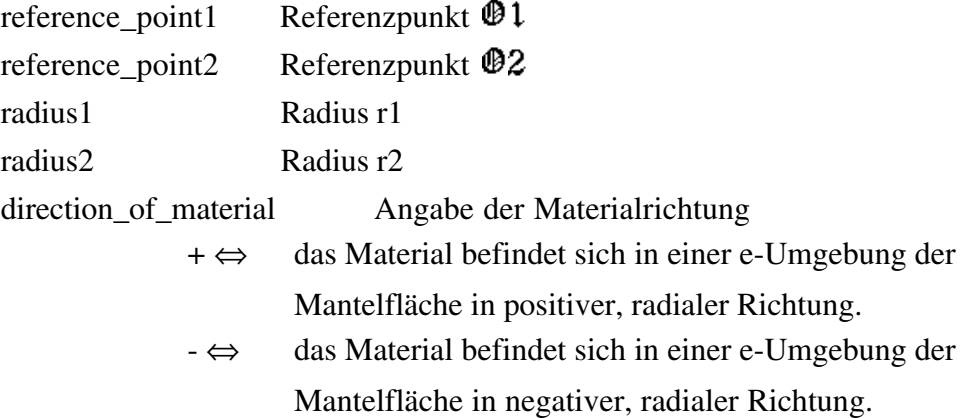

Die Radien sind Beträge von Radiusvektoren, die in Ebenen liegen, die senkrecht auf dem Richtungsvektor  $\mathbf{D} = \mathbf{02} - \mathbf{01}$  liegen.

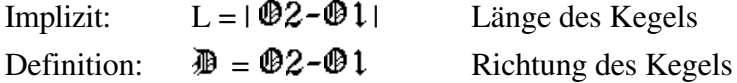

Konsistenzbedingungen:  $\mathbb{0}1 \neq \mathbb{0}2$  $r1 \ge 0, r2 \ge 0$  $r1 \neq r2$ 

#### **4.3.4. Torusabschnittfläche**

Eine Torusfläche ist diejenige Fläche, die eine Kreisline (die Erzeugende) beschreibt, wenn deren Mittelpunkt längs einer anderen Kreislinie (der Direktionslinie) bewegt wird. Die Torusabschnittfläche ist ein Ausschnitt einer Torusfläche.

> **Torusabschnittfläche (Toroidal Shell)** x z  $\mathbf{0}$ l O2 M r1 rm r2

**TS( reference\_point1: <vector>, reference\_point2: <vector>, reference\_point3: <vector>,** radius1: <num>, radius2: <num>, **radius3: <num> direction\_of\_arch: [v,x] direction\_of\_material: [+,-])**

Attribute:

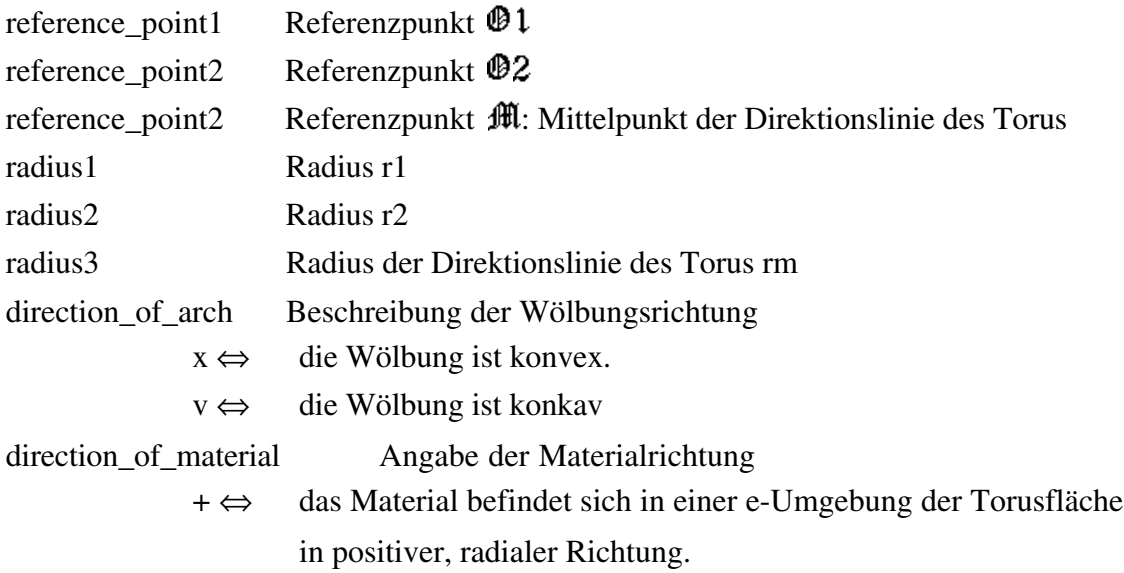

- ⇔ das Material befindet sich in einer e-Umgebung der Torusfläche in negativer, radialer Richtung.

Die Radien sind die Beträge von Radiusvektoren  $\mathfrak{r}$ . Diese Radiusvektoren rotieren in Ebenen, die senkrecht auf dem Achsenvektor  $\mathfrak{A} = \mathfrak{B}2 - \mathfrak{B}1$  stehen.

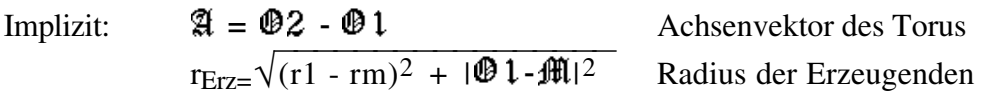

Konsistenzbedingungen:  $\mathbf{02} \neq \mathbf{01} \neq \mathbf{III}$ r1  $\geq$  0, r2  $\geq$ 0, rm  $\geq$  0. , wobei entweder r1  $>$ 0 oder r2  $>$ 0  $(r2 - rm)^2 + 102 - m$ <br>  $(r1 - rm)^2 + 101 - m$ 

### **4.4. Ebene Flächen**

**4.4.1. Dreiecksfläche**

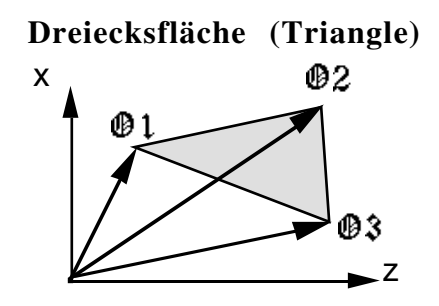

**T( reference\_point1: <vector>, reference\_point2: <vector>, reference\_point3: <vector>, direction\_of\_material: [+,-])**

Die Dreiecksfläche wird durch drei Punkte im Raum bestimmt.

Attribute:

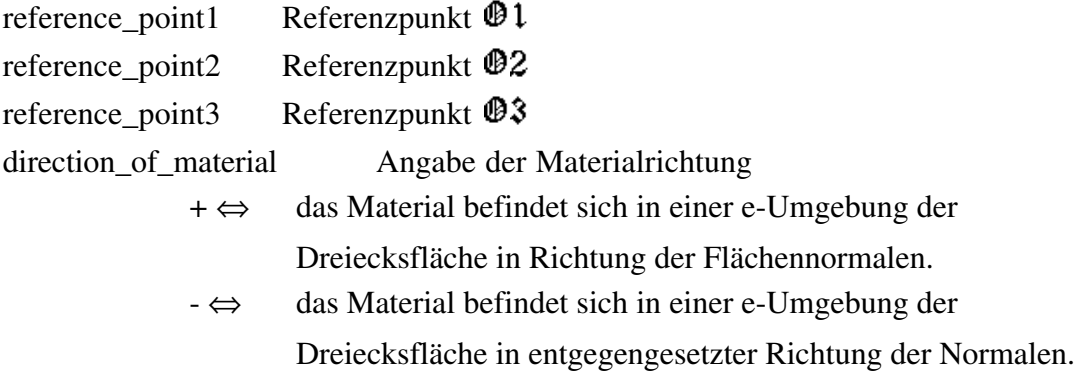

Definition:  $\mathbb{R} := (\mathbb{D}2 \cdot \mathbb{D}1) \times (\mathbb{D}3 - \mathbb{D}1)$  Normalenvektor der Fläche

Konsistenzbedingungen:  $\mathbf{01} \neq \mathbf{02} \neq \mathbf{03}$  $|(\mathbf{01} - \mathbf{02}) \times (\mathbf{02} - \mathbf{03})| \neq 0$ 

## **4.4.2. Parallelogrammfläche**

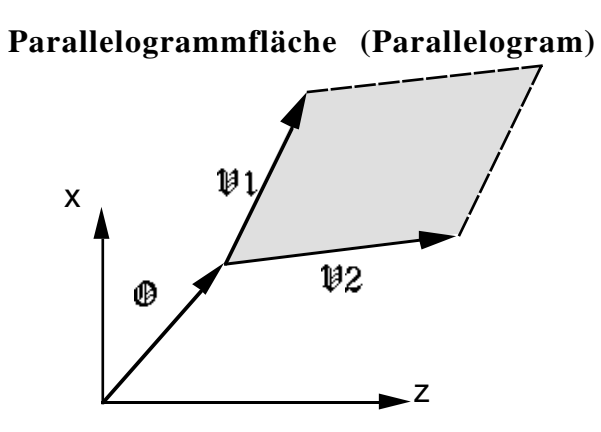

**P( reference\_point: <vector>, direction\_vector1: <vector>, direction\_vector2: <vector>, direction\_of\_material: [+,-])**

Attribute:

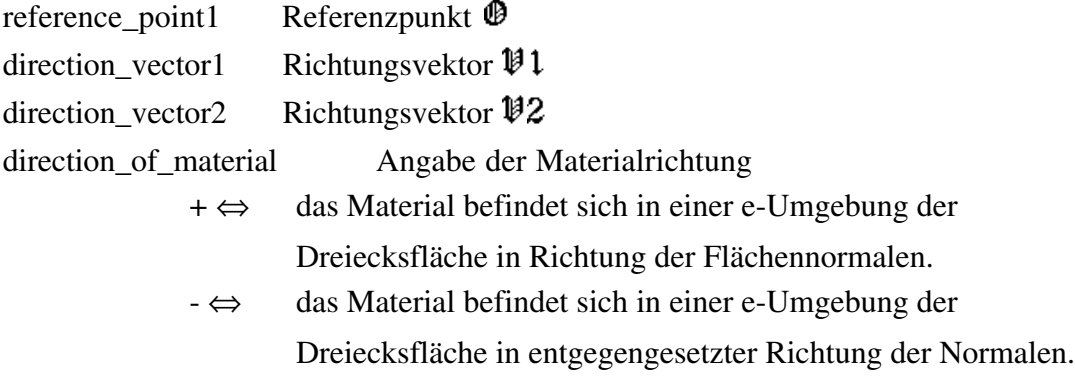

Definition:  $\mathbb{R} := (\mathbb{V}1) \times (\mathbb{V}2)$  Normalenvektor der Fläche

Konsistenzbedingungen:  $|(\mathbf{\mathcal{V}}1) x (\mathbf{\mathcal{V}}2)| \neq 0$ 

### **4.4.3. Rechteckfläche**

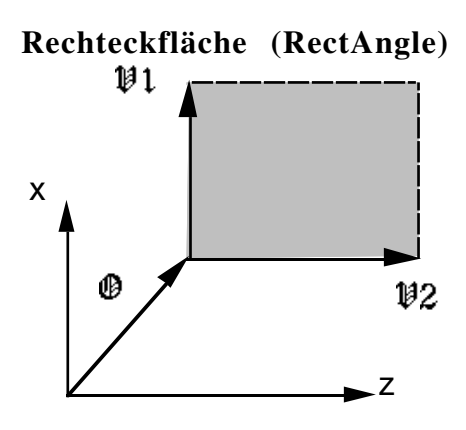

**RA( reference\_point: <vector>, direction\_vector1: <vector>, direction\_vector2: <vector>, direction\_of\_material: [+,-])**

Attribute:

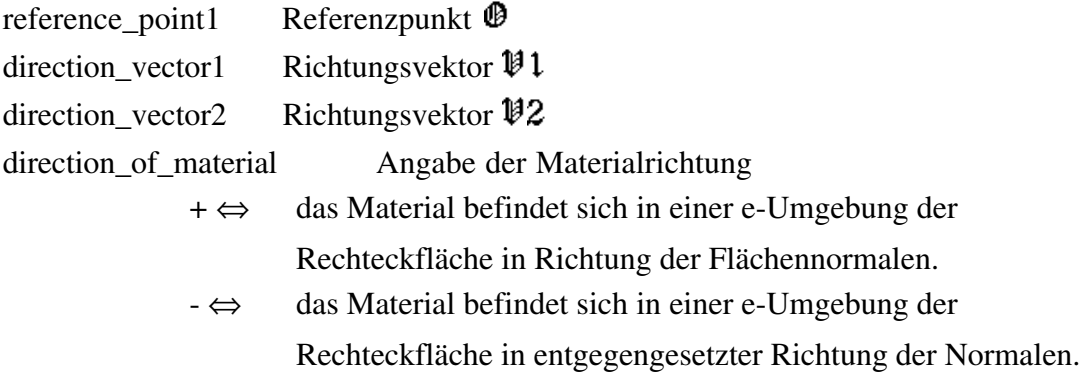

Definition:  $\mathbb{R} := (\mathbb{V}1) \times (\mathbb{V}2)$  Normalenvektor der Fläche

Konsistenzbedingungen:  $\langle \mathcal{V}(\mathcal{V})\rangle$ ,  $(\mathcal{V}(\mathcal{V})\rangle = 0$  $\mathfrak{P}1 \neq 0$  $\mathbf{\mathcal{V}}2\neq 0$ 

### **4.4.4. Kreisfläche**

**Kreisfläche (Circular surface)**

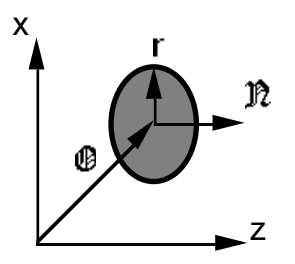

**C( reference\_point: <vector>, direction\_vector: <vector>,** radius: <num>, **direction\_of\_material: [+,-])**

Attribute:

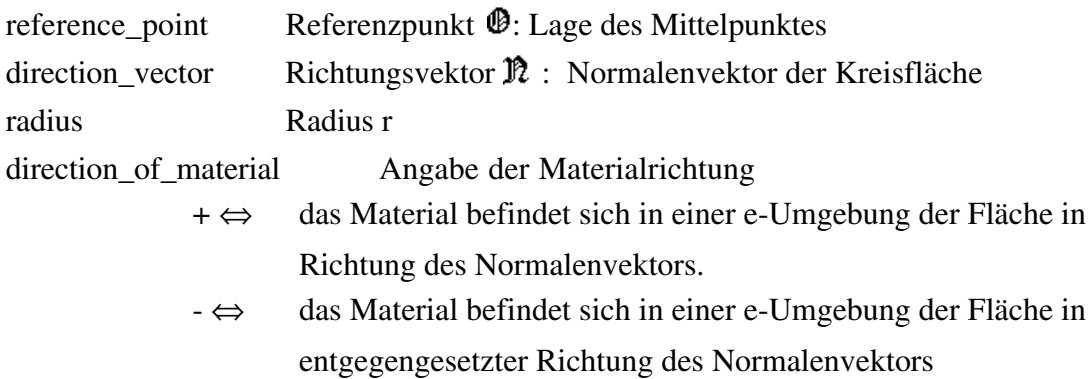

Konsistenzbedingungen:

 $r > 0$ 

**Halbkreisfläche (Area of the Semi-Circle)**

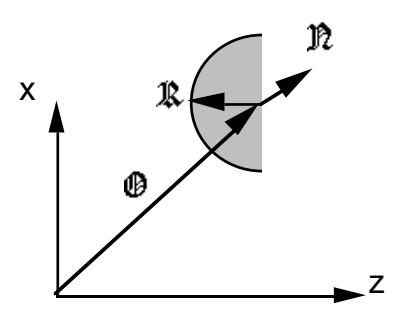

**ASC( reference\_point1: <vector>, reference\_point2: <vector>, direction\_vector: <vector>, direction\_of\_material: [+,-])**

Attribute:

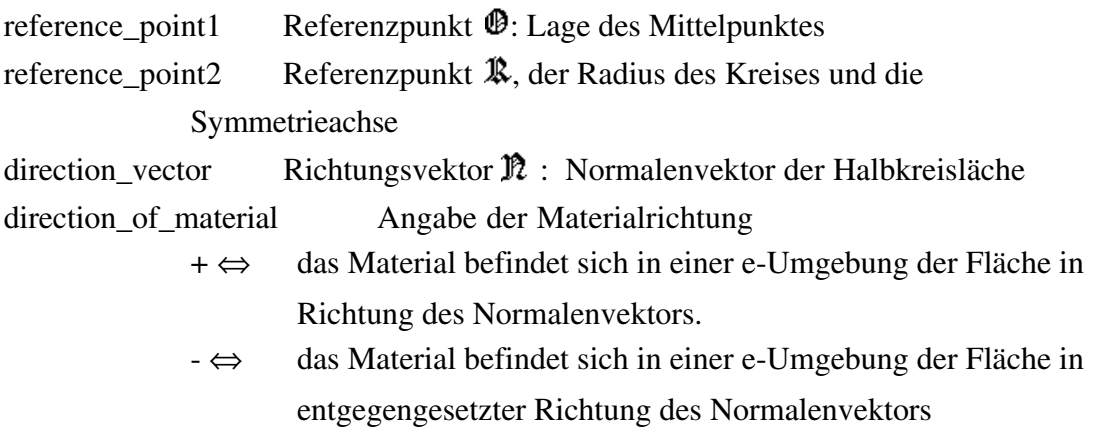

Konsistenzbedingungen:

 $\Re \neq 0$  $\Re \neq 0$  $\langle \hat{\mathbb{R}}$ ,  $\hat{\mathbb{R}} \rangle = 0$ 

### **4.4.6. Kreisabschnittfläche**

**Kreisabschnittfläche (Circular surface Segment)**

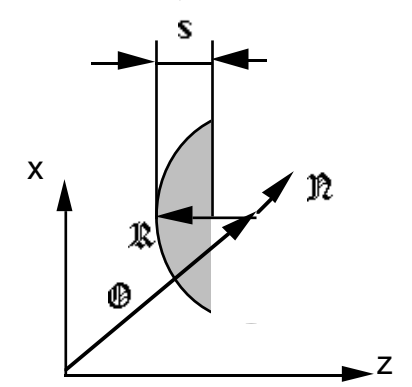

**CS( reference\_point1: <vector>, reference\_point2: <vector>, direction\_vector: <vector>,** height: <num> **direction\_of\_material: [+,-])**

Attribute:

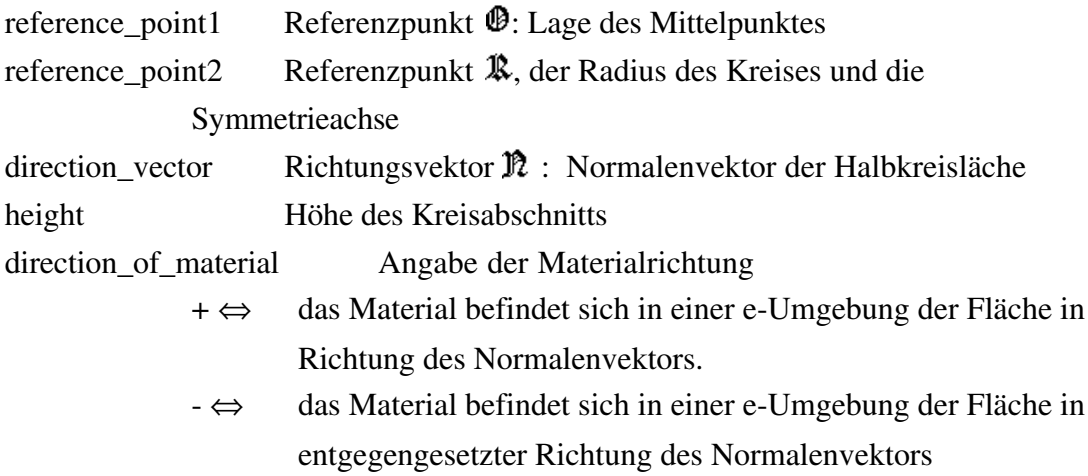

Konsistenzbedingungen:

 $\mathbb{R} \neq 0$  $\Re \neq 0$  $\langle \hat{\mathbb{R}} \rangle$ ,  $\hat{\mathbb{R}}$   $> = 0$  $s > 0$ 

## **4.4.7. Kreissegmentfläche**

**Kreisegmentfläche (Circular surface secTor)**

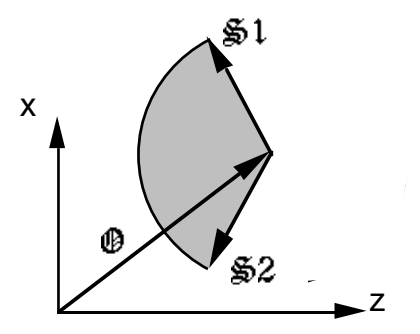

**CT( reference\_point: <vector>, direction\_vector1: <vector>, direction\_vector2: <vector>,** radius: <num>, **angle: [g,l] direction\_of\_material: [+,-])**

Attribute:

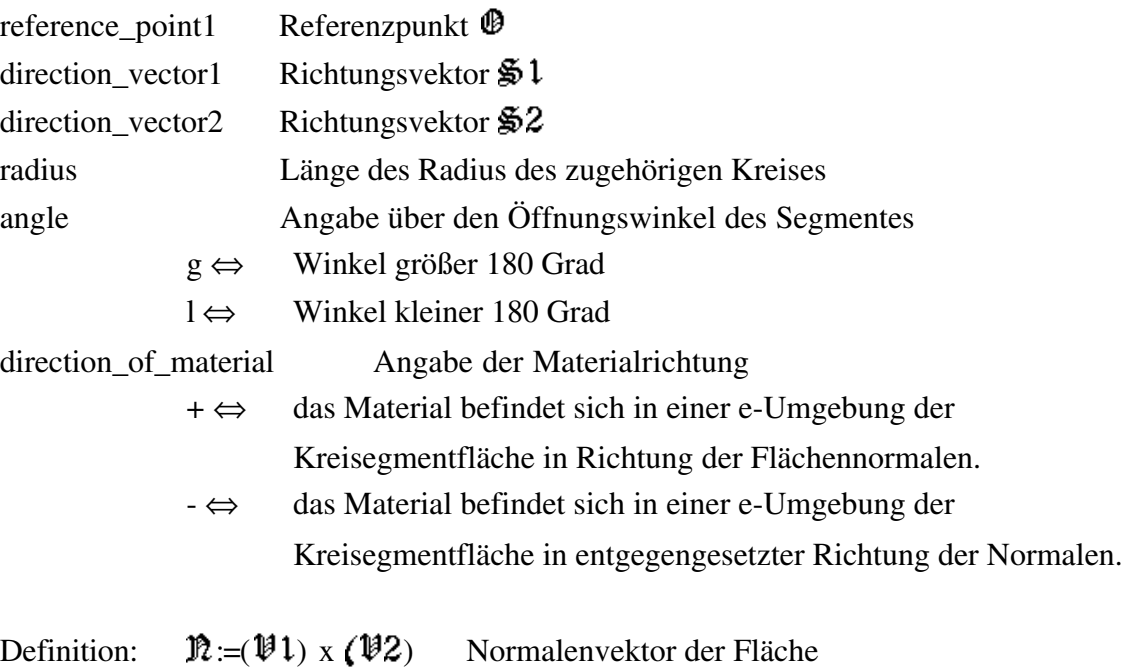

Konsistenzbedingungen:  $|(\mathcal{L}1) \times (\mathcal{L}2)| \neq 0$ 

## **4.4.8. Zusammengesetzte Ebene Fläche**

### **Zusammengesetzte Ebene Fläche (Composed Planar Surface)**

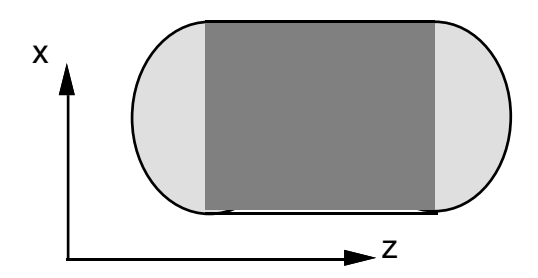

**CPS( planar\_surfaces: (<num>\*))**

Attribute:

planar\_surfaces Liste der zusammengefassten ebenen Flächen

Konsistenzbedingungen:

Die Materialrichtung aller aufgelisteten Flächen muß übereinstimmen.

Der Normalenvektoren aller aufgelisteten Flächen müssen linear abhängig sein.

Alle aufgelisteten Flächen müssen in einer Ebene liegen.

Alle aufgelisteten Flächen müssen eine topologisch geschlossene Ebene bilden.

### **4.5. Gelochte Flächen**

Eine Fläche kann Bereiche enthalten, die bei der Bearbeitung der Fläche ausgespart werden müssen, also nicht bearbeitet werden dürfen. Solche Bereiche sind im arbeitstechnischen Sinne Löcher. Sie können durch den Schnitt verschiedener Oberflächen entstehen und sind nicht notwendig geometrische Löcher (d. h. Stellen, an denen in der Fläche Material fehlt), wie die beiden Beispiele zeigen:

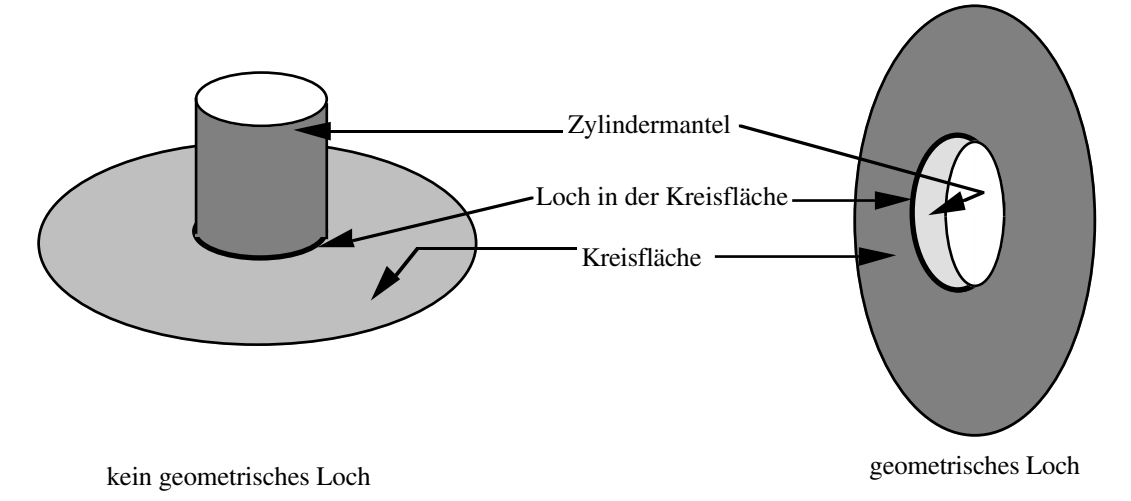

Um ein Loch zu beschreiben, wird die Fläche angegeben, die das Loch enthält ("Basisfläche"), und die Fläche, die sich mit der Basisfläche schneidet und dadurch das Loch erzeugt.(schneidende Fläche) Da zu jeder Fläche die Bearbeitungsrichtung (bzw. der Ort des Materials) angegeben ist, ist das Loch durch die Angabe der Flächen in der Regel eindeutig beschrieben.

In der Praxis treten einige Löcher auf, deren Repräsentation einen höheren Beschreibungsaufwand erfordert. So gibt es Löcher, die durch den Schnitt mehrerer Teilflächen mit einer Basisfläche entstehen. Ein wichtiges Beispiel hierfür ist eine Paßfedernut in einer Welle:

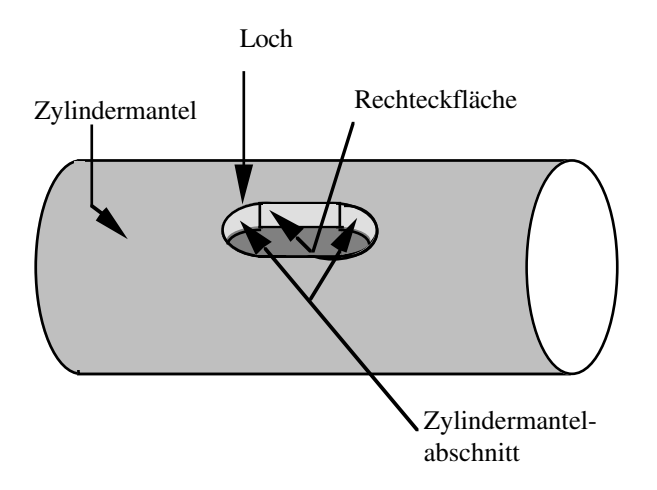

Schließlich kann es geschehen, daß eine einzige Fläche beim Schnitt mit einer anderen Fläche zwei Löcher erzeugt. Prominentes Beispiel ist die zylindrische Bohrung durch ein zylindrisches Werkstück:

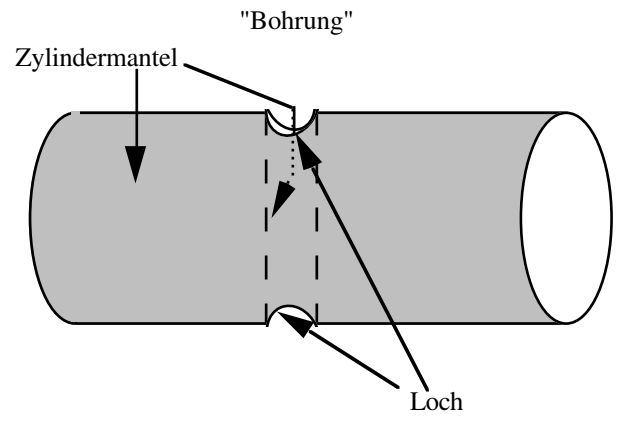

Dieser Fall führt zu zwei bis auf die Referenznummer identischen Lochbeschreibungen, da ja beide Löcher von denselben Flächen gebildet werden. Zur eindeutigen Identifizierung eines einzelnen Loches muß daher ggf. auf die Kantenrepräsentation zurückgegriffen werden.

## **4.5.1. Gelochte Fläche**

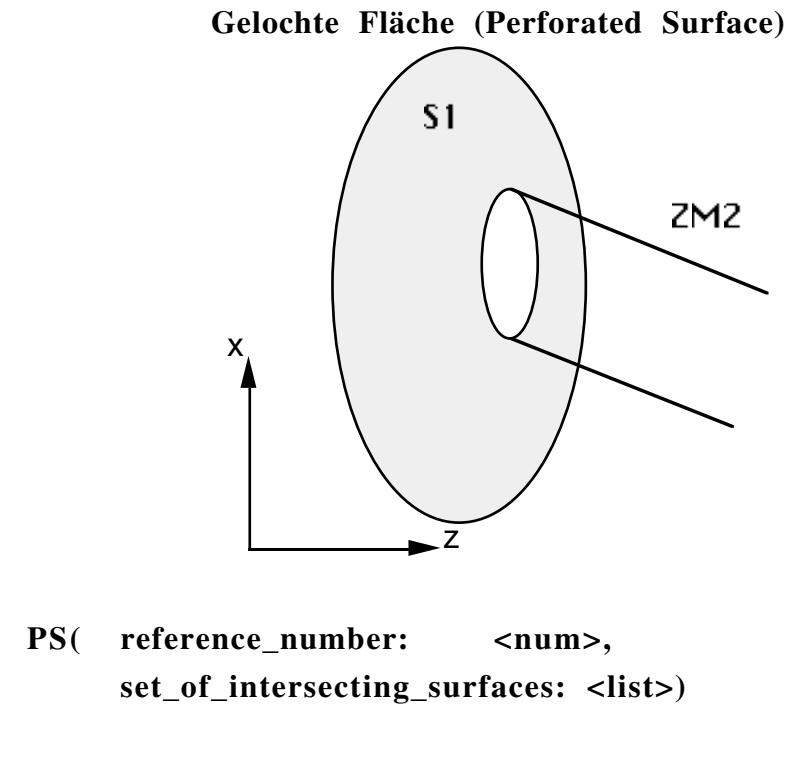

Attribute:

reference\_number Referenz-Nummer der Basisfläche set\_of\_intersecting\_surfaces Referenz-Nummern der schneidenden Flächen

Konsistenzbedingungen:

Die Basisfläche muß (topologisch) zusammenhängend bleiben.

### **4.5.2. Kreisringfläche**

Eine in der Praxis häufig vorkommende gelochte Fläche ist die Kreisringfläche, deshalb wird sie extra repräsentiert, um den Beschreibungsaufwand zu minimieren.

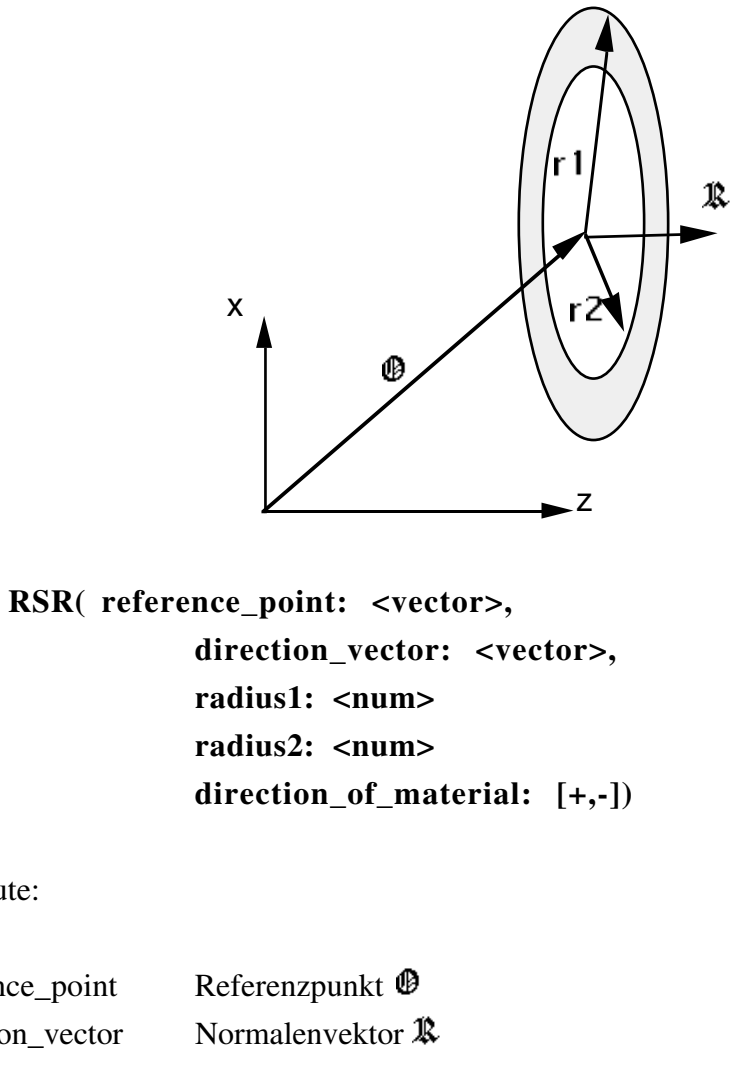

**Kreisringfläche (Ring)**

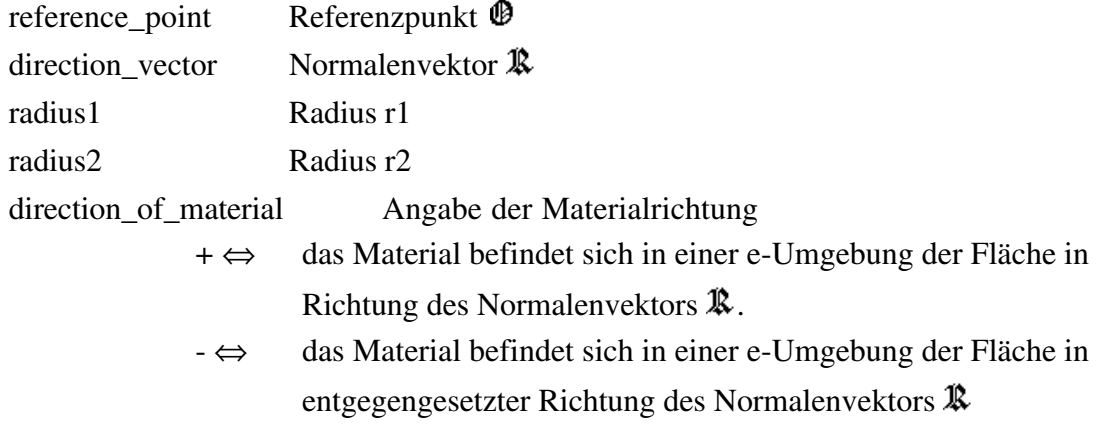

Konsistenzbedingungen:  $|\mathbb{R}| \neq 0$ 

 $r1 > r2 > 0$ 

Attribute:

### **4.6. Flächenelemente für rotationssymmetrische Werkstücke**

Die Beschreibung eines rotationssymmetrischen Teils ist immer eine Spezialisierung der allgemeinen Darstellung dieses Teils; bei der spezialisierten Darstellung für rotationssymmetrische Teile werden die ansonsten vorkommenden Ortsvektoren ( $\mathcal{D}1$ ,  $\mathcal{O}(2)$  durch Zahlen (z1, z2) ersetzt. Das heißt insbesondere, daß rotationssymmetrische Teile immer (rotationssymmetrisch) um die Z-Achse angeordnet sind. Eine weiterführende Änderung der Repräsentation ist nicht vorgesehen. Bei den Namenskürzel wird zur Unterscheidung zu den nicht rotationssymetrischen Flächen ein **RS** (Rotational Symmetrical) vorne angestellt.

Um rotationssymmetrische Körper geometrisch zu beschreiben, reichen fünf Beschreibungselemente aus. Dies sind Zylindermantelfläche, Kreisfläche, Kegelmantelfläche, Torusfläche und die Kreisringfläche.

Die jeweiligen Flächenbeschreibungen werden in den folgenden Kapiteln vorgestellt.

# **4.6.1. Zylindermantelfläche**

# **Zylindermantel (Cylinder Jacket)**

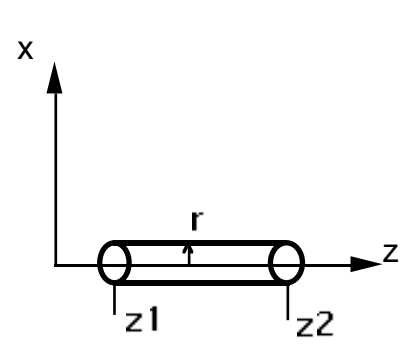

**RSCJ( reference\_point1: <num>, reference\_point2: <num>,** radius: <num>, **direction\_of\_material: [+,-])**

Attribute:

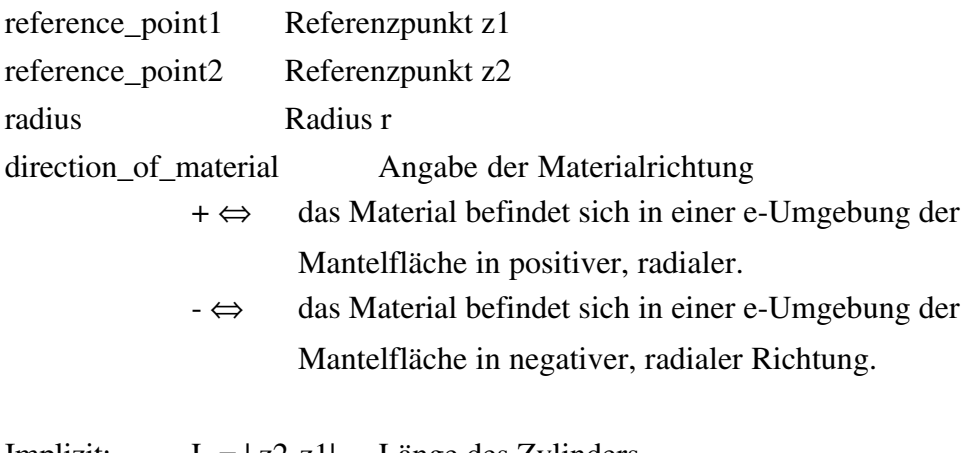

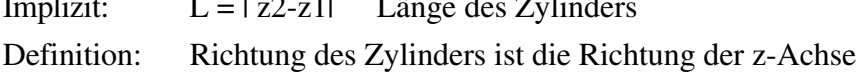

Konsistenzbedingungen:  $z1 \neq z2$  $r > 0$
### **4.6.2. Kreisfläche**

## **Kreisfläche (Circular surface)**

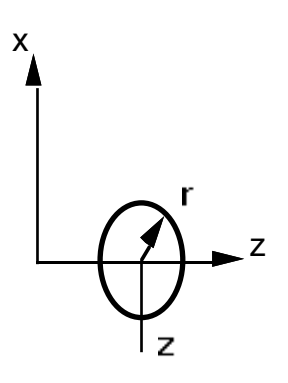

**RSC( reference\_point: <num>,** radius: <num>, **direction\_of\_material: [+,-])**

Attribute:

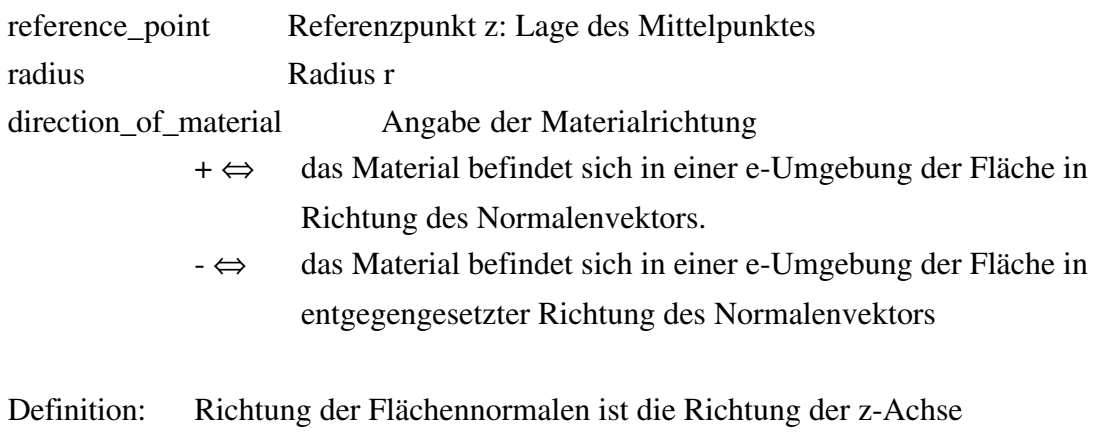

Konsistenzbedingungen:  $r > 0$ 

37

### **4.6.3. Kegelmantelfläche**

### **Kegelmantelfläche (Envelope of Cone)**

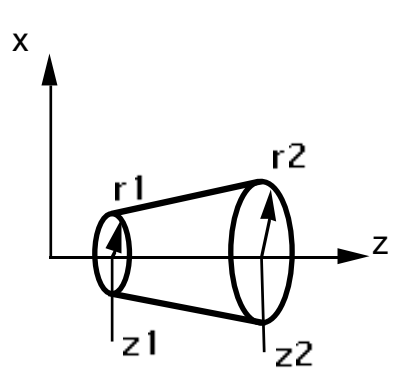

**RSEC( reference\_point1: <num>, reference\_point2: <num>,** radius1: <num>, radius2: <num>, **direction\_of\_material: [+,-])**

Attribute:

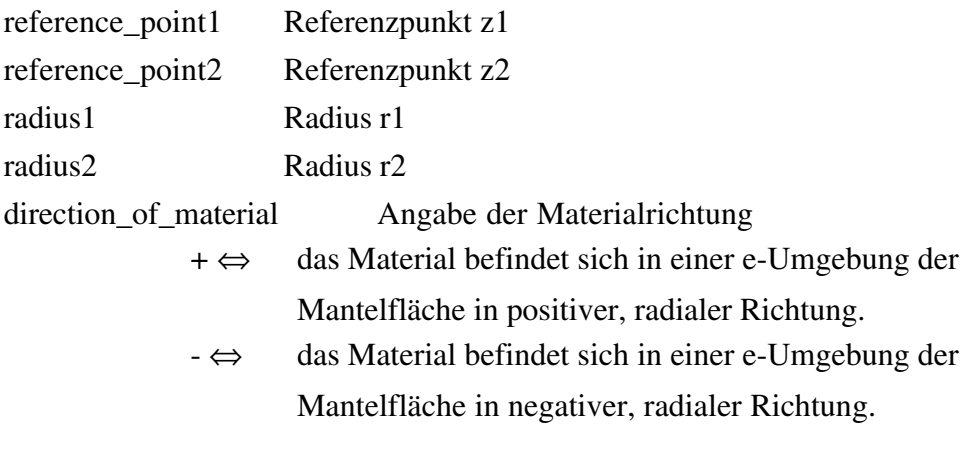

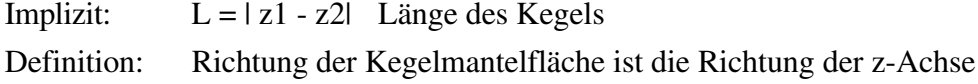

Konsistenzbedingungen:

 $z1 \neq z2$  $r1 \ge 0, r2 \ge 0$  $r1 \neq r2$ 

### **4.6.4. Torusabschnittfläche**

Eine Torusfläche ist diejenige Fläche, die eine Kreisline (die Erzeugende) beschreibt, wenn deren Mittelpunkt längs einer anderen Kreislinie (der Direktionslinie) bewegt wird. Die Torusabschnittfläche ist ein Ausschnitt einer Torusfläche.

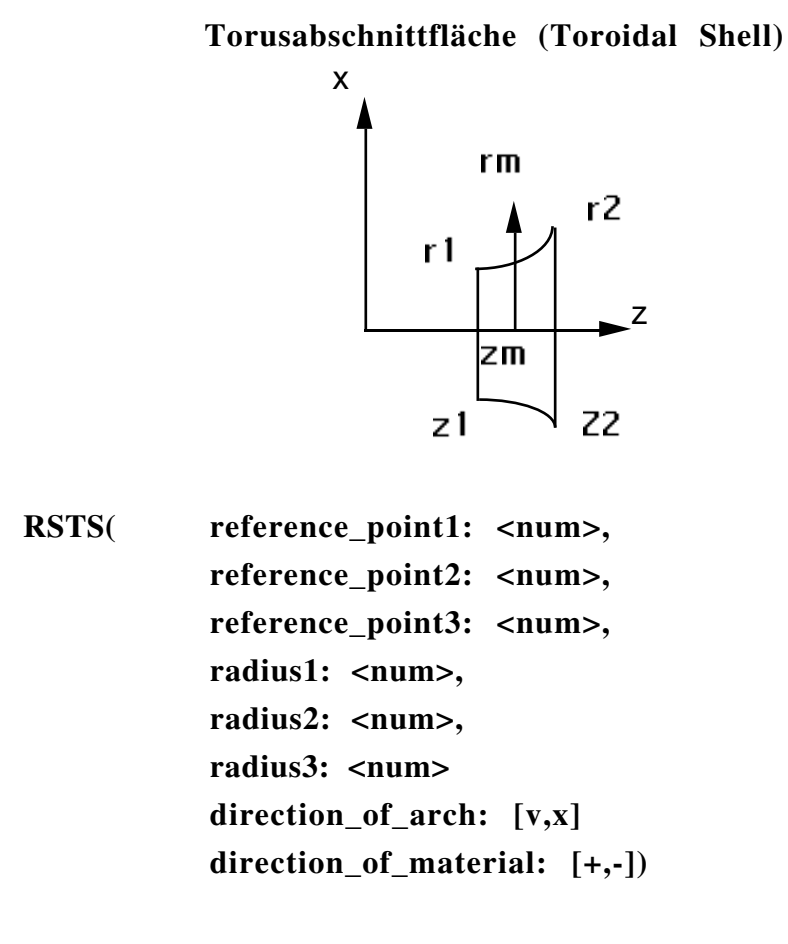

Attribute:

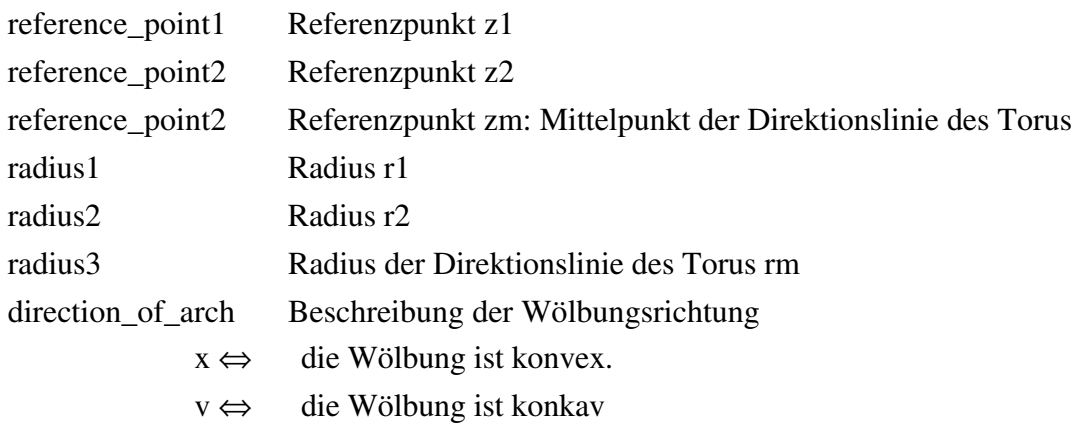

direction\_of\_material Angabe der Materialrichtung

- + ⇔ das Material befindet sich in einer e-Umgebung der Torusfläche in positiver, radialer Richtung.
- ⇔ das Material befindet sich in einer e-Umgebung der Torusfläche in negativer, radialer Richtung.

Definition: Die von r1 und r2 aufgespannten Kreisflächen stehen senkrecht auf der z-Achse  $r_{ETz} = \sqrt{(r1 - rm)^2 + |z1 - zm|^2}$  Radius der Erzeugenden

Konsistenzbedingungen:

 $z1 \neq z2 \neq zm$ 

r1 ≥ 0, r2 ≥0, rm ≥ 0. ,wobei entweder r1 >0 oder r2 >0

 $(r2 - rm)^2 + |z2 - zm|^2 = (r1 - rm)^2 + |z1 - zm|^2$ 

### **4.6.5. Kreisringfläche**

Eine in der Praxis häufig vorkommende gelochte Fläche ist die Kreisringfläche, deshalb wird sie extra repräsentiert, um den Beschreibungsaufwand zu minimieren.

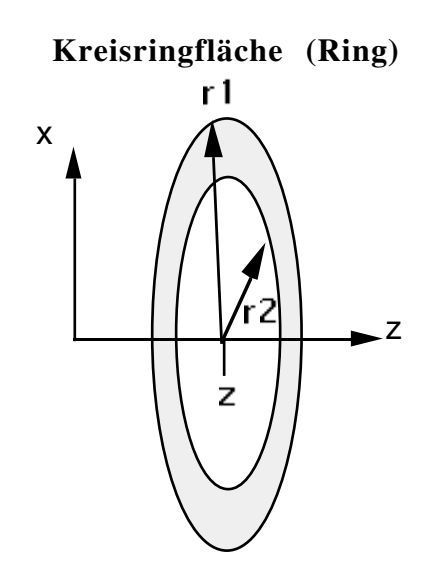

**RSR( reference\_point: <num>, radius1: <num> radius2: <num> direction\_of\_material: [+,-])**

Attribute:

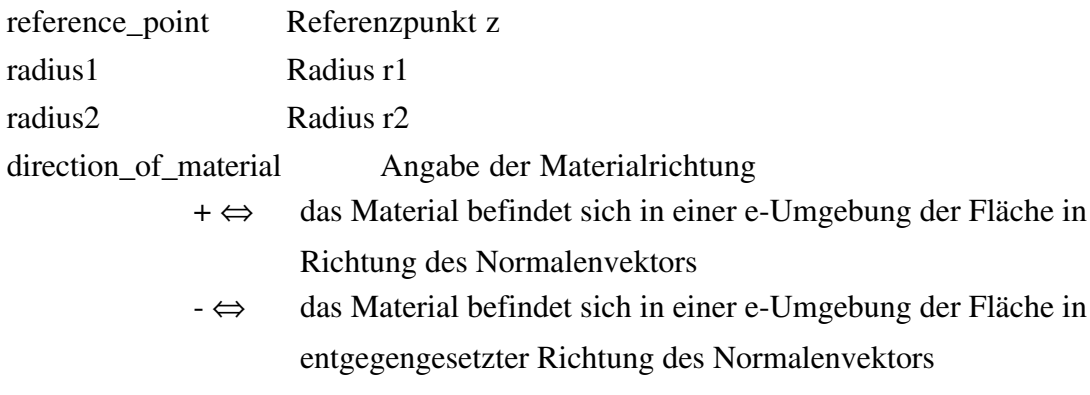

Definition: Die Flächennormale wird durch die Richtung der z-Achse definiert

Konsistenzbedingungen:

 $r1 > r2 > 0$ 

### **4.7. Beschreibung der technologischen Grundelemente**

### **4.7.1. Kante (Edge)**

Wo immer zwei Flächen zusammenstoßen, entsteht eine Kante. Diese beschreibt den Übergang zwischen den Flächen und kann mit technologischen Informationen angereichert werden.

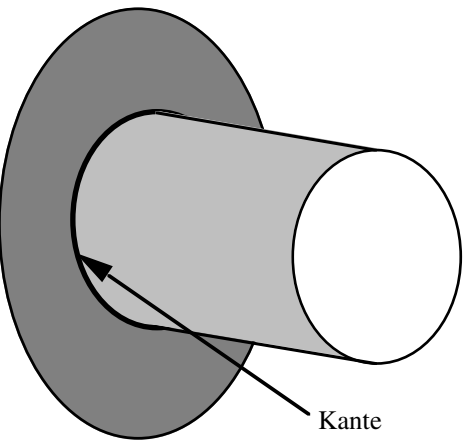

Vorgesehen ist die Beschreibung der Art der Kante: Scharfer Übergang oder Normal. Eine "normale" Kante ist ein Übergang mit kleinem Radius. Der Radius entsteht durch die Verwendung eines "normalen", nicht speziell für "scharfe" Übergänge vorgesehenen Werkzeugs. Soll dieser Radius nicht auftreten, müssen spezielle Vorkehrungen getroffen werden, um einen "scharfen Übergang" zu erzeugen.

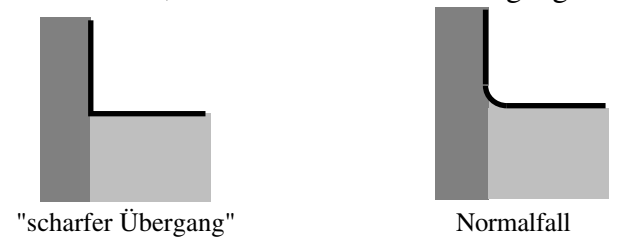

Soll eine Kante mit einem explizit spezifizierten Übergangsradius hergestellt werden, so soll dieser auch explizit repräsentiert werden, etwa (bei Wellen) als Torusfläche. Da einige 3D-CAD Systeme diese expliziten Übergänge durch Attribute repräsentieren, kann auch bei dem hier beschriebenen Beschreibungselement eine besondere Übergangsgeometrie, wie etwa ein Freistich nach DIN, durch die Angabe eines Attributes dargestellt werden.

Defaultmäßig gelten alle Kanten als "normal", was bedeutet, daß die Übergänge nicht genauer spezifiziert sind und somit mit einem "normalen" Werkzeug mit Eckenradius bearbeitet werden können. (Was ein "normales" Werkzeug ist, hängt natürlich von Randbedingungen etwa des Fertigungsbetriebes ab). Dies gilt auch für Kanten, die in der Repräsentation nicht explizit aufgeführt sind, sich aber aus den Flächen ergeben.

### **E( surface\_number1: <num>,** surface number2: <num>, **transition\_condition: [ blunt, normal, sharp, <string> ] )**

Attribute:

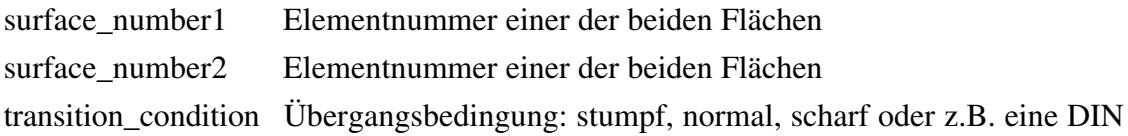

Konsistenzbedingungen: surface\_number1  $\neq$  surface\_number2 surface\_number1 und surface\_number2 müssen direkt benachbarte Flächen sein.

Wie bereits bei der Beschreibung der Löcher bemerkt, kann der Fall auftreten, daß zwei Flächen mehr als eine Kante miteinander bilden (siehe Abbildung)

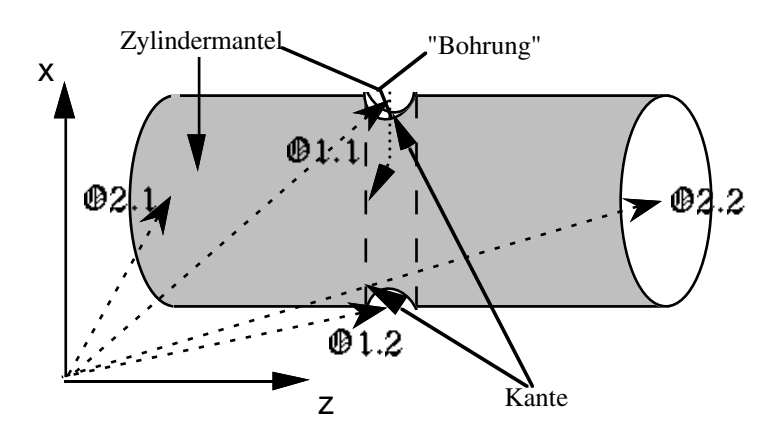

Soll einer dieser Kanten eine technologische Information zugeordnet werden, so müssen die Kanten eindeutig identifiziert werden. Hierzu dient die erweiterte Beschreibung

**ED( surface\_number1: <num>,** surface number2: <num>, **transition\_condition: [ blunt, normal, sharp, <string> ], reference\_point: <vector> )**

Attribute:

surface\_number1 Elementnummer einer der beiden Flächen

surface\_number2 Elementnummer einer der beiden Flächen transition\_condition Übergangsbedingung: stumpf, normal, scharf oder etwa eine DIN reference\_point Einer der Ortsvektoren der beiden Flächen mit dem geringsten Abstand zu der gemeinten Kante

Konsistenzbedingungen:

surface\_number1  $\neq$  surface\_number2

surface\_number1 und surface\_number2 müssen direkt benachbarte Flächen sein. reference\_point muss ein reference\_point von surface\_number1 oder surface\_number2 sein und er muss der reference\_point sein der die minimalste Entfernung zu der gedachten Kante hat.

Im Beispiel würden als reference point  $\mathcal{D}1.1$  bzw.  $\mathcal{D}1.2$  festgelegt werden.

### **4.7.2. Gewinde (THread)**

Die Beschreibung von Gewinden kann i. a. durch die Angabe von Parametern und dem Bezug zu einer Norm geschehen, wobei zusätzlich noch Informationen über die räumliche Lage des Gewindes gegeben werden müssen. Ein Gewinde ist immer auf einem geometrischen Grundelement, dem Bezugselement, angeordnet. Als Bezugselemente kommen insbesondere Zylinder- und Kegelmantel in Frage. Anfang und Ende des Gewindes auf dem Bezugselement werden durch zwei Ortsvektoren gegeben, die gleichzeitig die Symmetrielinie des Gewindes festlegen. Da diese mit der Symmetrielinie des Bezugselements übereinstimmen muß, müssen beide Ortsvektoren auf der Symmetrielinie des Bezugselements liegen. Zwar sollten der Gewindeanfang und insbesondere der Gewindeauslauf (Gewindefreistich) durch Elemente der TEC-REP dargestellt werden, da aber einige 3D-CAD Systeme z.B. Freistiche nicht "geometrisch" modellieren, sondern durch Attribute beschreiben, wird auch in der TEC-REP die Möglichkeit bereitgestellt, den Gewindeauslauf und -anfang durch Angabe eines Attributes zu beschreiben.

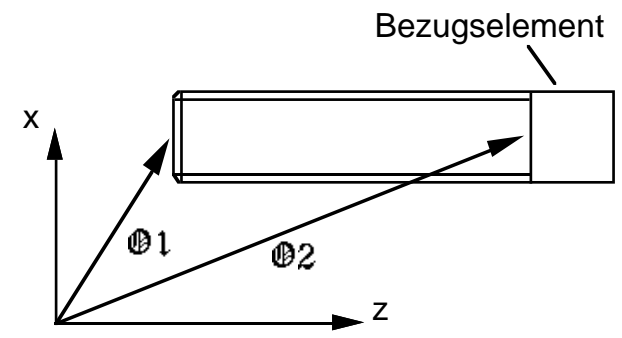

**TH( surface\_number: <num>, reference\_point1: <vector>, reference\_point2: <vector>, thread\_name: <string>, {thread\_end: <string>} {thread\_begin: <string>})**

Attribute:

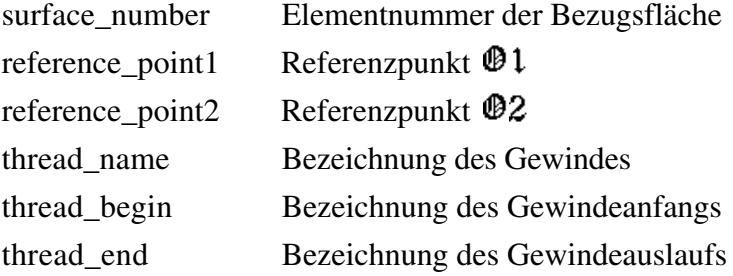

Konsistenzbedingungen:

 $\mathbf{01} \neq \mathbf{02}$ 

O1 - O2 muss der Richtung oder entgegengesetzten Richtung der Bezugsfläche entsprechen.

O1 und O2 müssen innerhalb des Bereiches der Bezugsfläche liegen.

### **4.7.3. Maßtoleranz (Size Standard)**

Maßtoleranzen beziehen sich entweder auf die Maße eines Geometrieelements oder sie beziehen sich auf Maße zwischen zwei Geometrieelementen. Aus diesem Grund werden die Beschreibungselemente SS und SSD benutzt. Mit SS lassen sich vor allem Durchmessertoleranzen beschreiben, während mit SSD z.B. die Längentoleranz eines Zylinders über den Abstand der ihn begrenzenden Kreisflächen beschrieben werden kann.

> **SS( surface\_number: <num>, nominal\_size: <num>, min\_size: <num>, max\_size: <num>)**

Attribute:

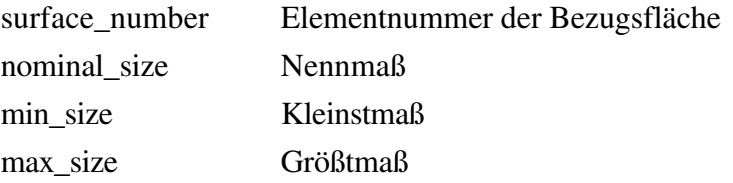

Konsistenzbedingungen: min\_size  $\le$  nominal\_size  $\le$  max\_size

> **SSD( surface\_number1: <num>, surface\_number2: <num>, nominal\_size: <num>, min\_size: <num>, max\_size: <num>)**

### Attribute:

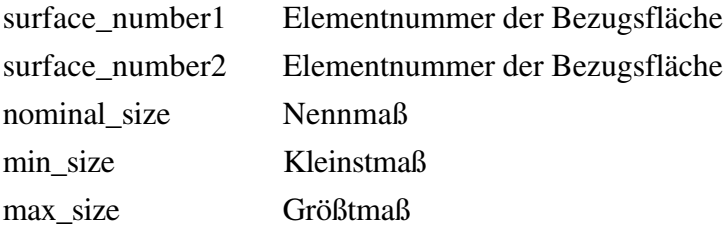

Konsistenzbedingungen: min\_size  $\le$  nominal\_size  $\le$  max\_size surface\_number1 ≠ surface\_number2

### **4.7.4. ISO-Passung nach DIN 7154 bzw. 7155 (ISO-Fit)**

Mittels dieses Beschreibungselements lassen sich Toleranzen nach dem System der Einheitsbohrung oder Einheitswelle beschreiben. Bei dieser Beschreibungsart werden i. a. nur Durchmessertoleranzen beschrieben, so daß die Angabe von nur einem Bezugselement ausreichend ist. Eine Toleranzangabe setzt sich immer aus der Toleranzfeldlage (im Beispiel h )und der Toleranzfeldgröße (IT = 6) zusammen. Beispiel: ø57 h6

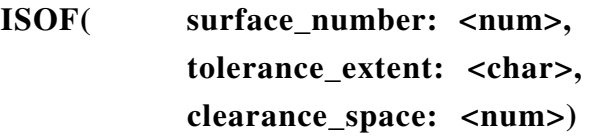

Attribute:

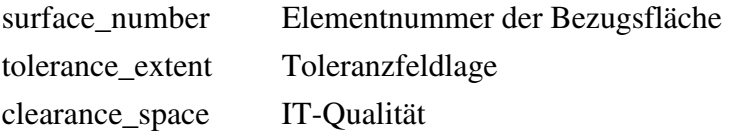

Konsistenzbedingungen: keine

### **4.7.5. Allgemeintoleranz DIN 7168 (General Tolerance)**

Allgemeintoleranzen bestehen generell zwischen allen bemaßten Elementen eines Produkts und müssen prinzipiell immer in entsprechende Maßtoleranzen umgerechnet werden, um sie überprüfen zu können.

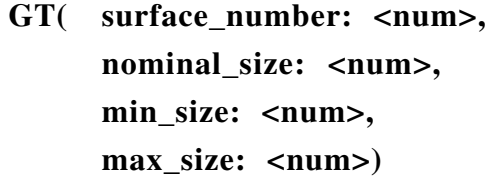

Attribute:

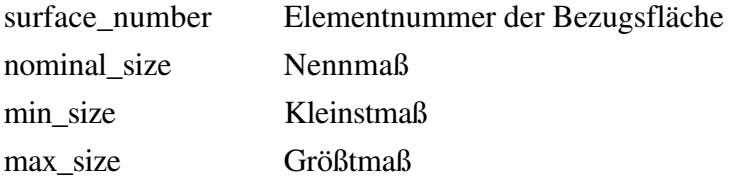

Konsistenzbedingungen: min\_size  $\le$  nominal\_size  $\le$  max\_size

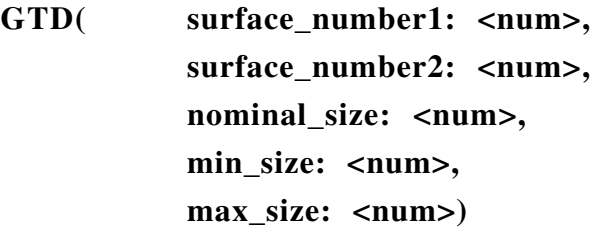

### Attribute:

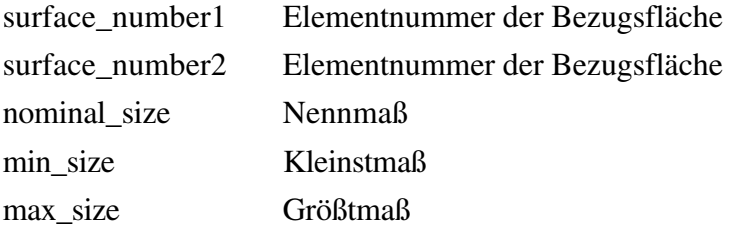

Konsistenzbedingungen: min\_size  $\le$  nominal\_size  $\le$  max\_size surface\_number1  $\neq$  surface\_number2

### **4.7.6. Formtoleranz DIN 7184 (Shape Tolerance)**

Mit diesen Beschreibungselementen soll die geometrische Ausprägung von bestimmten Bereichen eines Werkstücks genauer beschrieben werden können.

> **ST( surface\_number: <num>, tolerance\_type: [ SN, EN, RN, C, LD, PD], tolerance\_size: <num>)**

Attribute:

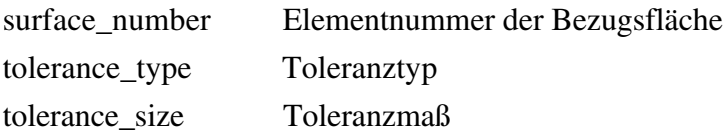

Konsistenzbedingungen:

tolerance\_type muß mit der Bezugsfläche surface\_number kompatibel sein.

Im folgenden sind die möglichen Toleranztypen aufgezählt. Die Toleranzangaben sind immer in mm zu lesen!

# **SN Geradheit** (StraightNess)

Die tolerierte Achse des äußeren Zylinders muß innerhalb eines Zylinders vom Durchmesser t liegen.

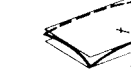

### **EX Ebenheit** (EvenNess)

Die tolerierte Fläche muß zwischen zwei parallelen Ebenen vom Abstand t liegen.

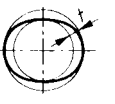

### **RN Rundheit** (RoundNess)

In jeder achssenkrechten Schnittebene muß die tolerierte Umfangslinie zwischen zwei konzentrischen Kreisen vom Abstand t liegen.

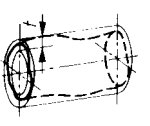

## **C** *Zylinder* (Cylinder)

Die tolerierte Zylindermantelfläche muß zwischen zwei koaxialen Zylindern liegen, die einen Abstand von t haben.

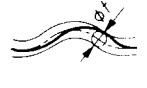

### **LD Linienform (Line Divergency)**

In jeder Schnittebene, parallel zur Zeichenebene, muß das tolerierte Profil zwischen Hüllinien an Kreisen vom Durchmesser t liegen, deren Mittelpunkte auf der geometrisch idealen Linie liegen.

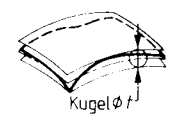

### **PD Flächenform** (Plane Divergency)

Die tolerierte Fläche muß zwischen zwei Hüllflächen an Kugeln vom Durchmesser t liegen, deren Mittelpunkte auf der geometrisch idealen Fläche liegen.

### **4.7.7. Lagetoleranzen (Positional Tolerance)**

Durch diese Beschreibungselemente sollen Bezüge zwischen einzelnen Bereichen eines Werkstücks dargestellt werden. In der vorgestellten Repräsentation werden Bezugsachsen nicht explizit repräsentiert, sondern werden durch die Bestimmung von Richtungsvektoren, die nach angegebenen Vorschriften aus den Attributen der Elementbeschreibungen berechnet werden, implizit dargestellt. Zur Angabe der Bezugsachse genügt somit die Angabe des Elements, auf dessen Bezugsachse (Richtungsvektor) referenziert werden soll.

Bei rotationssymetrischen Elementen ist der Richtungsvektor immer die z-Achse und muß somit nicht mehr berechnet werden.

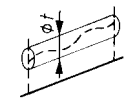

### **Parallelität (ParallelisM)**

Die tolerierte Achse eines Elements muß zwischen zwei zur Bezugsachse des Elements parallelen Ebenen vom Abstand t liegen.

PM( surface\_number: <num>, **reference\_axis: <num>, tolerance\_size: <num>)**

Attribute:

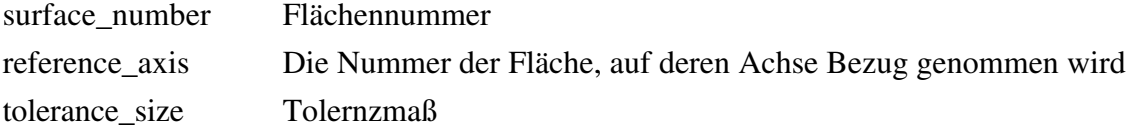

Konsistenzbedingungen:

Die Fläche surface\_number und die Achse reference\_axis müssen mit dem Toleranztyp kompatibel sein.

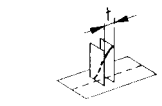

### **Rechtwinkligkeit (Orthoganality)**

Eine tolerierte Planfläche muß zwischen zwei parallelen und zur Bezugsachse senkrechten Ebenen vom Abstand t liegen.

## **O( surface\_number: <num>, reference\_axis: <num>, tolerance\_size: <num>)**

Attribute:

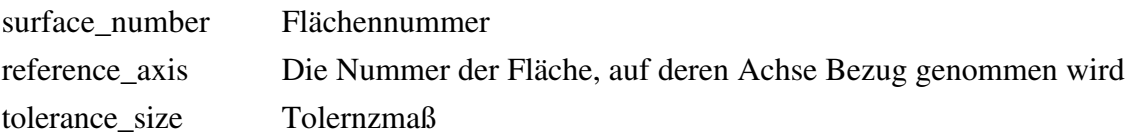

Konsistenzbedingungen:

Die Fläche surface\_number und die Achse reference\_axis müssen mit dem Toleranztyp kompatibel sein.

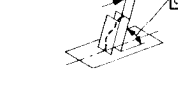

### **Neigung (Gradient)**

Die tolerierte Achse eines Elements muß zwischen zwei parallelen und im Winkel von a Grad zur Bezugsfläche geneigten Ebenen liegen, die einen Abstand von t mm haben.

**G( surface\_number1: <num>,** surface number2: <num>, **tolerance\_size: <num> angle: <num>)**

Attribute:

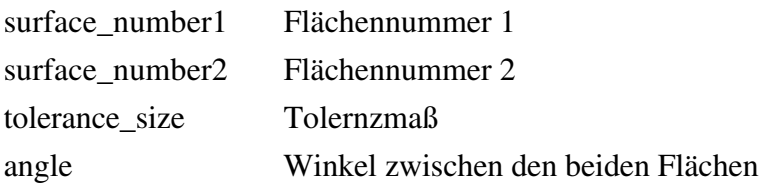

Konsistenzbedingungen:

surface\_number1  $\neq$  surface\_number2

Die beiden Flächen müssen mit dem Toleranztyp kompatibel sein

### **Konzentrizität (ConCentricity)**

Die tolerierte Achse eines Elements muß innerhalb eines zur Bezugsachse koaxialen Zylinders vom Durchmesser t liegen.

 $\mathcal{A}$ 

**CC( surface\_number: <num>, reference\_axis: <num>, tolerance\_size: <num>)**

Attribute:

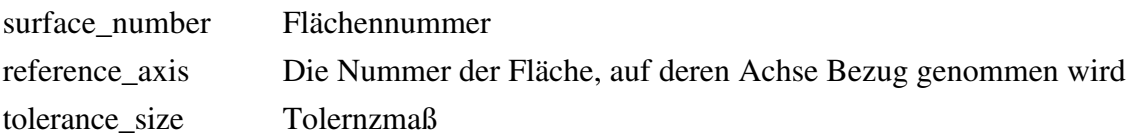

Konsistenzbedingungen:

Die Fläche surface\_number und die Achse reference\_axis müssen mit dem Toleranztyp kompatibel sein.

### **4.7.8. Oberflächenangaben (Surface Finish)**

Oberflächenangaben können nach verschiedenen Ermittlungsverfahren angegeben werden, wobei eine Umrechnung zwischen den einzelnen Verfahren nicht korrekt durchgeführt werden kann. Deshalb muß zusätzlich zum angegebenen Wert noch die Bezeichnung des Meßverfahrens angegeben werden.

**SF( surface\_number: <num>, surface\_finish: [Rt, Rz, Rp, Ra,...],** value: <num>)

Attribute:

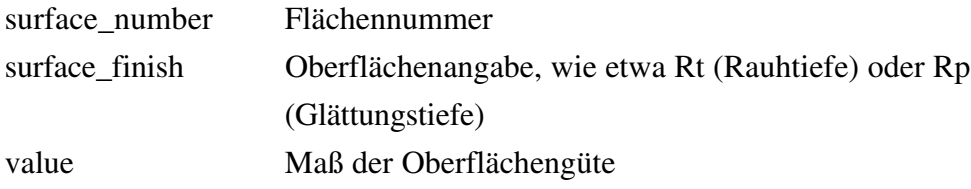

Konsistenzbedingungen:

Der Wert value muß im Intervall der Oberflächengüte surface\_finish liegen

### **4.7.9. Härteangaben (Hardness)**

Für Härteangaben gilt das gleiche wie für die Angabe von Oberflächenangaben.

## **H( surface\_number: <num>, hardness: [HRC, HRB, HV, HB, ...,],** value: <num>)

Attribute:

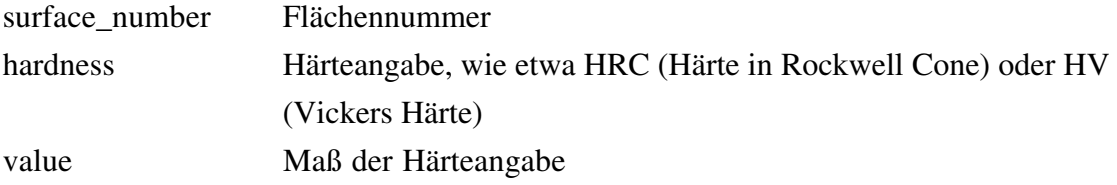

Konsistenzbedingungen:

Der Wert value muß im Intervall der Härteangabe hardness liegen

### **4.8. Nachbarschaftsbeziehung (Neighbourhood Relation)**

In einem Topologiemodell werden Beziehungen zwischen den geometrischen Objekten repräsentiert. Dadurch wird ermöglicht, daß zum Beispiel geometrische Flächen als Grenzflächen eines Körpers definiert werden können oder daß Nachbarschaftsbeziehungen von geometrischen Flächen hergestellt werden können. Mit anderen Worten: Die Elemente eines Topologiemodells repräsentieren die *logischen* Beziehungen zwischen den geometrischen Elementen. Typischerweise<sup>3</sup> werden als Elemente Knoten, Kante und Oberfläche definiert, die mit den geometrischen Objekten Punkt, Linie und Fläche assoziiert sind. Darüber hinaus werden Elemente für eine Gruppierung der atomaren Elemente zur Verfügung gestellt, wie etwa Körperteile oder Bereiche. Diese Elemente sind meist nur durch Angabe von Mengen repräsentiert. Mit Hilfe der Topologie kann beispielsweise der aus der NC-Technik bekannte Fehler vermieden werden, daß durch Rechenungenauigkeiten des Prozessors ein geschlossenes NC-Programmiersystem einen übertragenen Konturzug als nicht geschlossen erkennt.

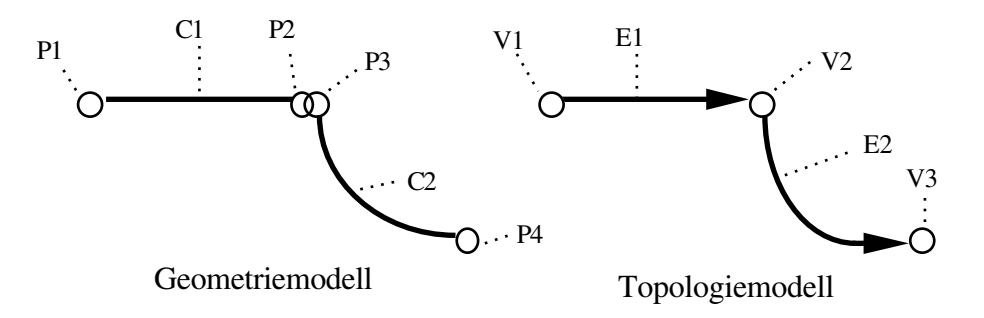

Innerhalb der hier vorgestellten Repräsentation sind die atomaren topologischen Elemente (Knoten, Kante und Oberfläche) in die Darstellung der einzelnen Flächen integriert: Die Flächen sind alle abgeschlossen, daß heißt die Begrenzungen (Kanten und Knoten) der Fläche gehören zum Bereich der Fläche. Topologisch eindeutige Objekte sind auch in der Geometrie eindeutig. Dies rührt vor allem daher, daß die hier vorgestellte Repräsentation immer auf einer allgemeineren Repräsentation, wie etwa in /3/ beschrieben, aufsetzt, in der Topologie und Geometrie in verschiedenen Modellen dargestellt werden. Bei der Transformation der Daten werden dann zur Erzeugung der in dieser Repräsentation vorgestellten Flächenelemente die geometrischen *und* topologischen Daten verwendet. Dies bedeutet, daß aus den Daten dieser Repräsentation durchaus die topologischen Daten der unterliegenden Repräsentation wieder gewonnen werden können, nicht aber die mehrdeutigen geometrischen Daten.

<sup>3</sup>siehe u. a. in "STEP: Überblick über eine zukünftige Schnittstelle zum Produktdatenaustausch", DFKI-Dokument D-90-04, Kap. 2.2.

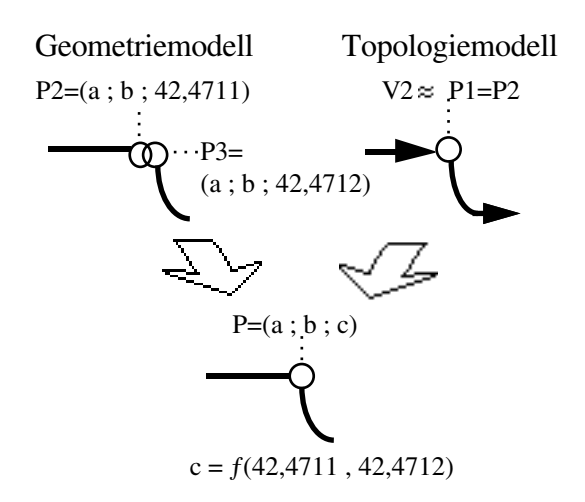

Der nachfolgend abgebildete Fehler kann somit in dieser Repräsentation nicht auftreten.

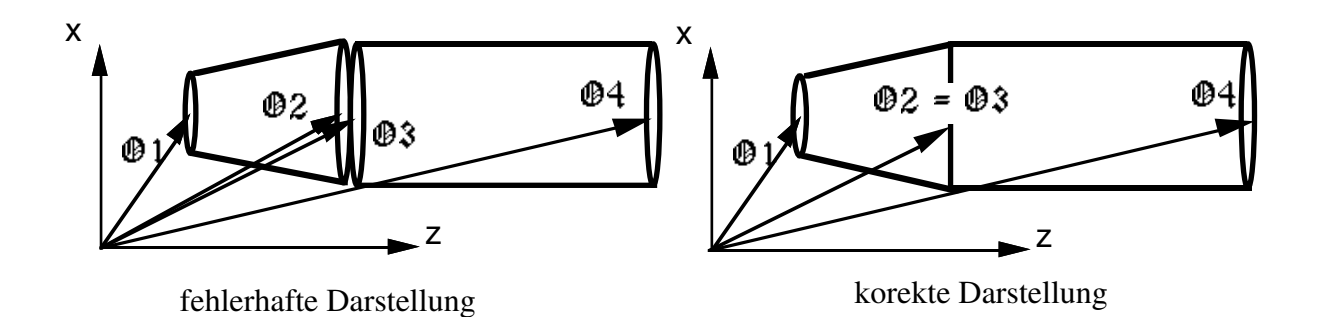

Die logischen Beziehungen zwischen den Flächen, sprich die *Nachbarschaftsbeziehungen*, werden auch in dieser Repräsentationssprache explizit dargestellt, da diese Informationen zur Erkennung von Features sehr wesentlich sind. Es wird hier aber im Gegensatz etwa zu STEP keine Mengendarstellung gewählt: Aus ihr würden sich direkte Nachbarschaftsbeziehungen bzw. auch indirekte Nachbarschaftsbeziehungen nur nach aufwendiger Betrachtung der geometrischen Daten erkennen lassen; Mengen sagen lediglich aus, welche Flächen einen Bereich bilden, aber nicht wie sie ihn bilden (Anordnung). Daher wird hier eine Darstellung der Nachbarschaftsbeziehungen in einem ungerichteten Graphen (Nachbarschaftsgraphen) vorgenommen: Jeder Knoten repräsentiert eine Fläche und jede Kante repräsentiert eine Nachbarschaftsbeziehung. Es sei an dieser Stelle angemerkt, daß durch die Namensgebung der Flächen, wie etwa *Kreisringfläche*, den einzelnen Knoten des Nachbarschaftsgraphen Sorten (*labels*) zugeordnet werden. Im folgenden ist als Beispiel ein Zylinder mit einer Paßfedernut als Graph dargestellt. Bei dem Nachbarschaftsgraphen handelt es sich um einen ungerichteten attributierten zusammenhängenden Graphen, dessen Knoten mit *labels* versehen sind.

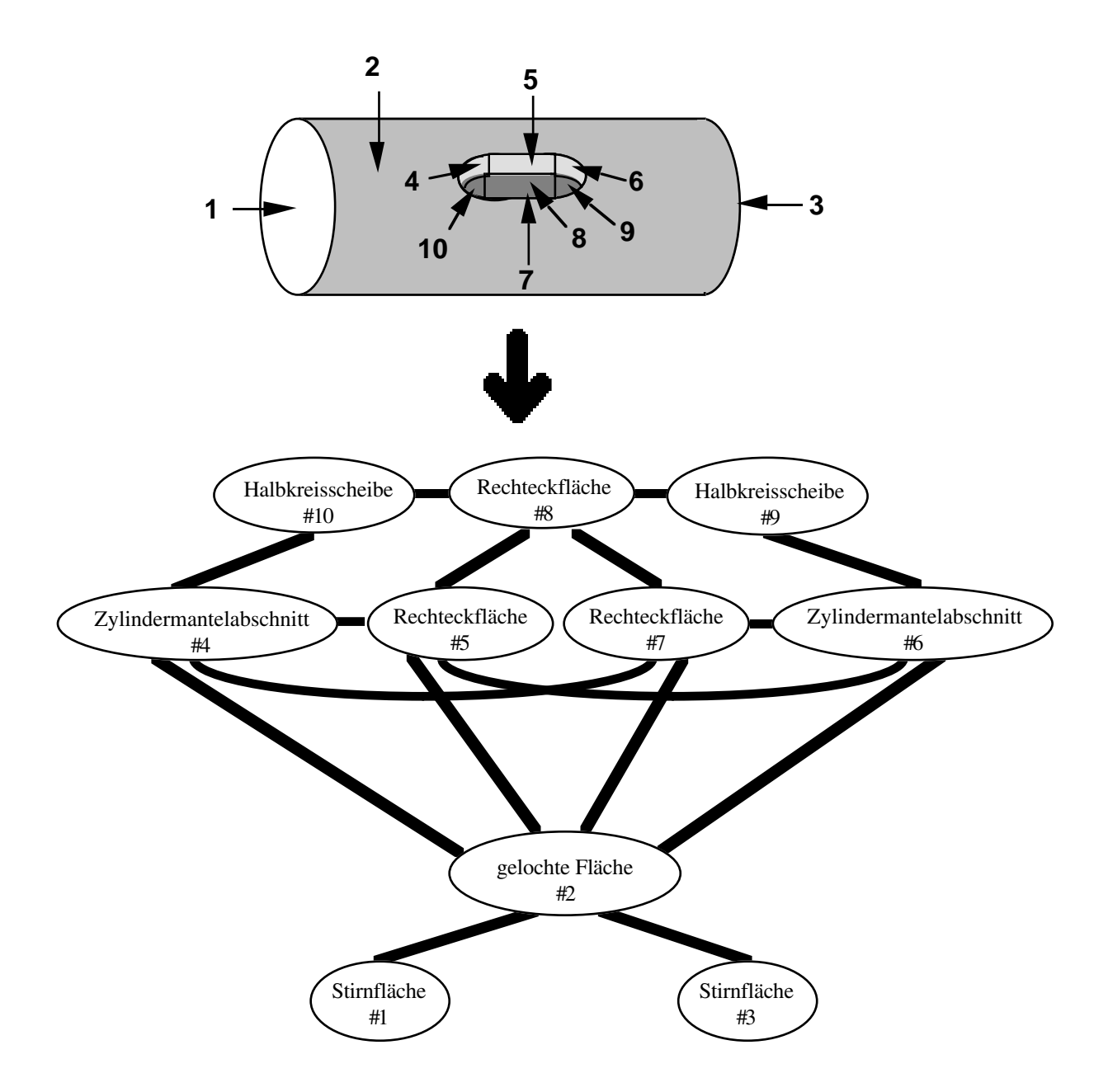

Der Nachbarschaftsgraph wird durch eine Menge von Tupeln, die die einzelnen Kanten des Graphen repräsentieren, dargestellt.

```
NR( surface_number1: <num>,
surface_number2: <num>)
```
Attribute:

surface\_number1 Flächennummer surface\_number2 Flächennummer Konsistenzbedingungen:

Die angegebenen Flächen müssen direkt benachbart sein, sprich sie müssen eine gemeinsame (topologische) Kante haben; ein gemeinsamer Punkt alleine genügt nicht.

### **5. Ausblick**

Ein wesentlicher Punkt der hier vorgestellten Repräsentationssprache ist die Konzentration auf die aus fertigungstechnischer oder auch konstruktionstechnischer Sicht wesentlichen Elemente der Werkstückbeschreibung: Die Oberflächen. Das heißt, im Gegensatz etwa zu STEP, daß keine Ecken, Kanten, lokale Achsensysteme, unendlich große Flächen, etc. explizit repräsentiert werden. Das heißt aber nicht, daß die konkreten geometrischen Daten nicht repräsentiert werden: Diese sind sehr wohl für die Fertigung wie auch für die Konstruktion sehr wesentlich.

Ein weiterer wesentlicher Punkt ist die Einführung von Namen für die Flächen. Damit kann man mit einem Namen, wie etwa *Kreisringfläche*, ein Konstrukt beschreiben, daß in anderen Formalismen mit wesentlich mehr Teilen beschrieben werden muß: In STEP braucht man zur Beschreibung der Kreisringfläche mindestens 6 Elemente!

Diese beiden Punkte sind für die auf dieser Repräsentationssprache aufsetzende *Feature*4 *-Erkennung* sehr wichtig. Das Problem der Feature-Erkennung läßt sich in die Graphentheorie übertragen (vgl. /6/, /7/): Das Werkstück läßt sich in einem Graphen beschreiben und die Definitionen der Features in einer Graphen-Grammatik. Die Feature-Erkennung besteht dann aus der Aufgabe, einen isomorphen Subgraphen (das Feature) in dem Graphen des Werkstücks zu finden, sprich den Werkstückgraphen mittels der Graphen-Grammatik zu parsen (vgl. /12/, /13/ und /14/). Dies ist ein bekanntes NP-vollständiges<sup>5</sup> Problem (/2/). Dadurch, daß man sich bei der Suche auf die wesentlichen Teile (die Oberflächen) konzentriert, Heuristiken und Ordnungen für die Anwendug der Grammatikregeln verwendet und daß man Sorten (die Flächennamen) einführt, besteht die begründete Hoffnung einen Algorithmus zu finden, der sich in polynomialer Zeit ausführen läßt. Die Ergebnisse der in diesem Zusammenhang stattfindenden Untersuchungen werden in dem Papier zur Beschreibung der Repräsentationssprache für Features aufgeführt werden.

<sup>4</sup>Unter *Feature* kann man allgemein eine Aggregation von Flächen verstehen, die eine gewisse Eigenschaft besitzen.

<sup>5</sup>Ein Problem P heißt *praktisch lösbar*, falls es einen Polynomzeit-Algorithmus für P auf einem deterministischen Rechner (deterministische Turing Maschine) gibt. Ein Proplem P heißt *NP-vollständig*, wenn es einen Polynomzeit-Algorithmus für P auf einem nicht deterministischen Rechner (nicht deterministische Turing Maschine) gibt, sprich wenn es nur einen Exponentialzeit-Algorithmus für P auf einem deterministischen Rechner (deterministische Turing Maschine) gibt.

Die vorgestellte Repräsentation ist so gewählt, daß eine automatische Übersetzung eines STEP-Datenfiles in diese Repräsentation möglich ist, sofern das Werkstück in den Geometrie-, Topologie- und Toleranzen-Modell repräsentiert ist..

## **6. Literatur**

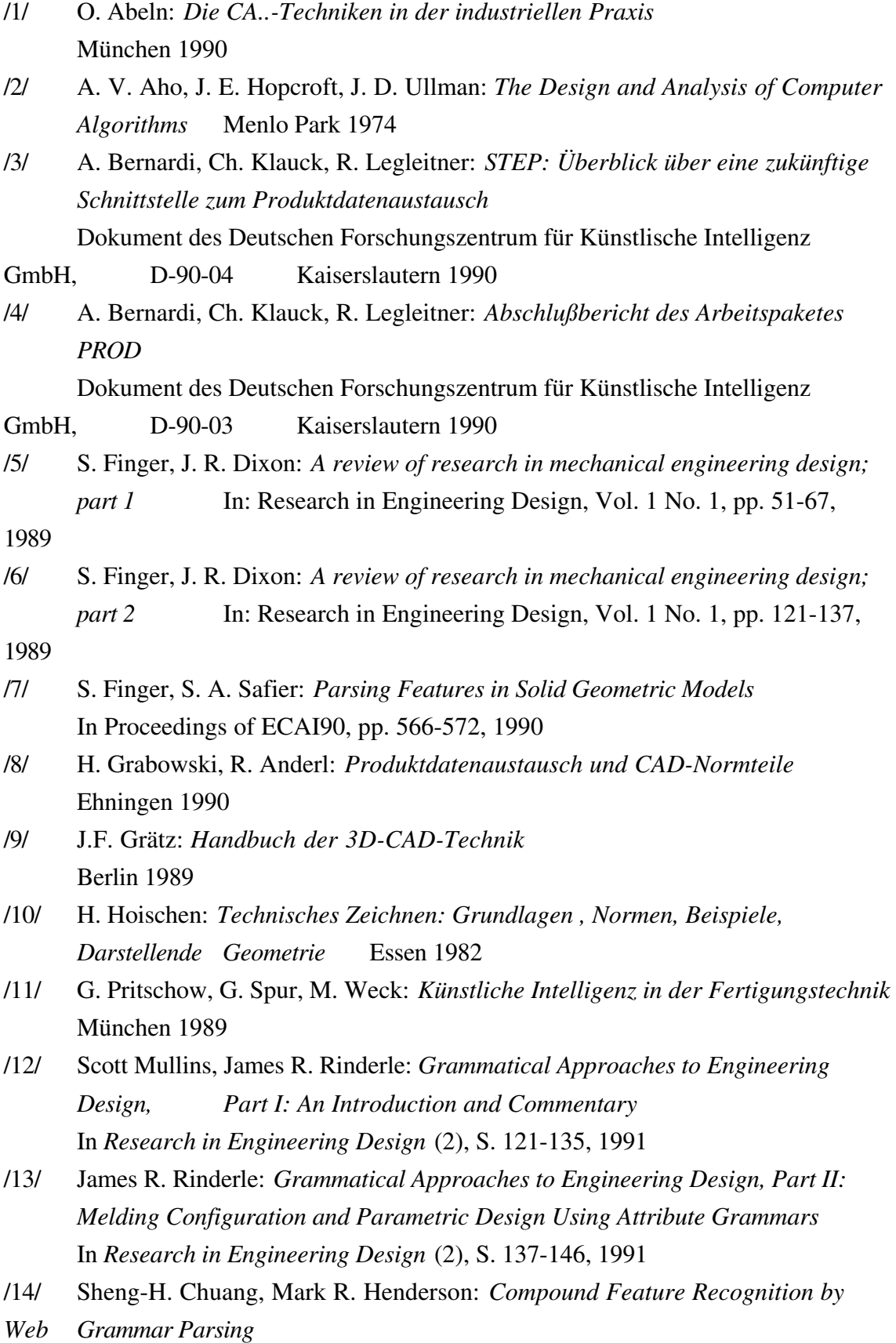

In *Research in Engineering Design* (2), S. 147-158, 1991

### **7. Beispiele einiger Repräsentationen**

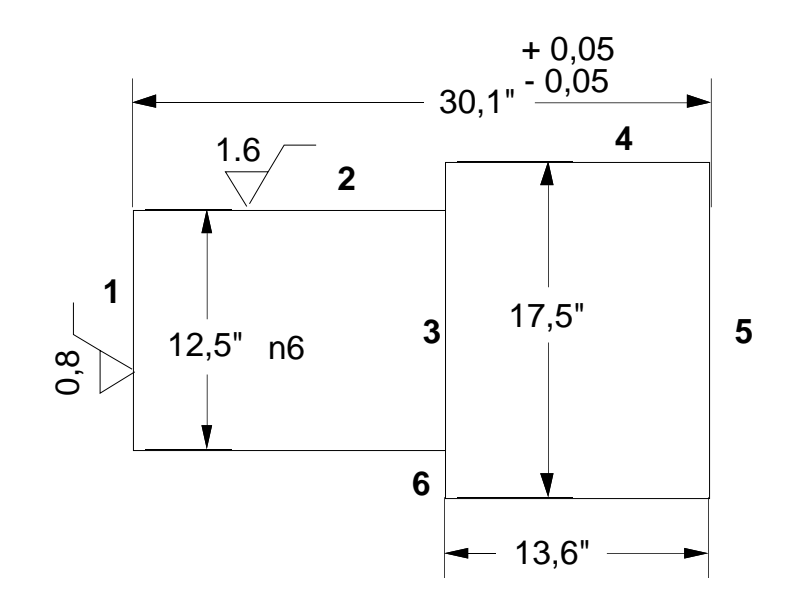

**@0 := WP( name: Abgesetzte Welle, min: 0, max: 9, unit: mm, info: ?) @1 := RSC( reference\_point: 0.0, radius: 6.75, direction\_of\_material: +) @2 := RSCJ( reference\_point1: 0.0, reference\_point2: 16.5, radius: 6.75, direction\_of\_material: -) @3 := RSR( reference\_point: 16.5, radius1: 8.75, radius2: 6.75, direction\_of\_material: +)**

**@4 := RSCJ( reference\_point1: 16.5, reference\_point2: 30.1, radius: 8.75, direction\_of\_material: -) @5 := RSC( reference\_point: 30.1, radius: 8.75, direction\_of\_material: -) @6 :=SSD( surface\_number1: 1, surface\_number2: 5, nominal\_size: 30.1, min\_size: 30.05, max\_size: 30.15) @7 := ISOF( surface\_number: 2, tolerance\_extent: n, clearance\_space: 6) @8 := SF( surface\_number: 1, surface\_finish: Ra, value: 0.8)**

**@9 := SF(**

**surface\_number: 2,**

**surface\_finish: Ra, value: 1.6)**

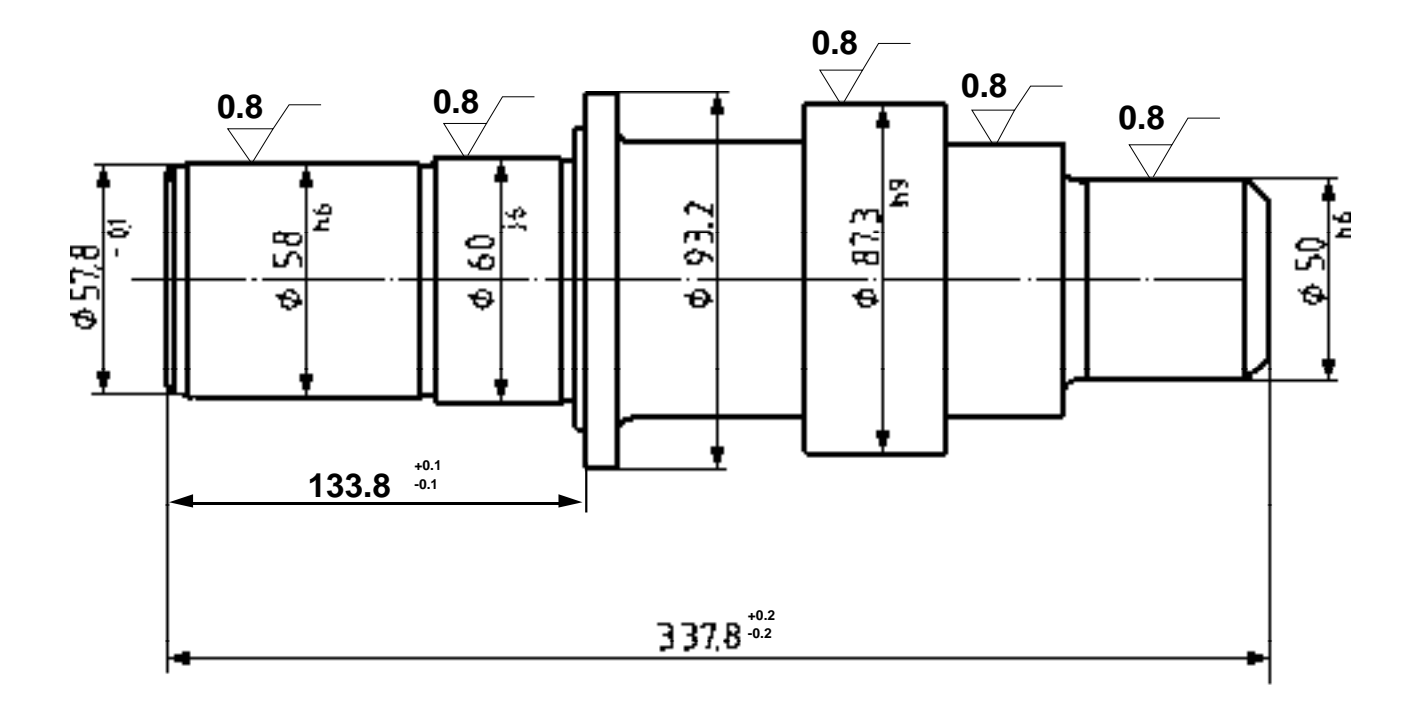

**@0 := WP( name: Antriebswelle, min: 0, max: 41, unit: mm, info: ?)**

**@1 := RSC( reference\_point: 0.0, radius: 26.4, direction\_of\_material: +) @2 := RSEC( reference\_point1: 0.0, reference\_point2: 2.5, radius1: 26.4, radius2: 28.9, direction\_of\_material: -) @3 := RSCJ( reference\_point1: 2.5, reference\_point2: 7.5, radius: 28.9,**

**direction\_of\_material: -) @4 := RSR( reference\_point: 7.5, radius1: 29.0, radius2: 28.9, direction\_of\_material: +) @5 := RSCJ( reference\_point1: 7.5, reference\_point2: 80.5, radius: 29.0, direction\_of\_material: -) @6 := RSR( reference\_point: 80.5, radius1: 29.0, radius2: 28.9, direction\_of\_material: -) @7 := RSCJ( reference\_point1: 80.5, reference\_point2: 85.5, radius: 28.9, direction\_of\_material: -)**

**@8 := RSR( reference\_point: 85.5, radius1: 30.0, radius2: 28.9, direction\_of\_material: +) @9 := RSCJ( reference\_point1: 85.5, reference\_point2: 124.5, radius: 30.0, direction\_of\_material: -) @10 := RSR( reference\_point: 124.5, radius1: 30.0, radius2: 28.9, direction\_of\_material: -) @11 := RSCJ( reference\_point1: 124.5, reference\_point2: 129.5, radius: 28.9, direction\_of\_material: -) @12 := RSR( reference\_point: 129.5, radius1: 37.0, radius2: 28.9, direction\_of\_material: +) @13 := RSCJ( reference\_point1: 129.5, reference\_point2: 133.8, radius: 37.0, direction\_of\_material: -) @14 := RSR( reference\_point: 133.8, radius1: 46.6, radius2: 37.0, direction\_of\_material: +) @15 := RSCJ( reference\_point1: 133.8, reference\_point2: 143.8,**

**radius: 46.6, direction\_of\_material: -) @16 := RSR( reference\_point: 143.8, radius1: 46.6, radius2: 37.5, direction\_of\_material: -) @17 := RSTS( reference\_point1: 143.8, reference\_point2: 148.8, reference\_point3: 148.8, radius1: 37.5, radius2: 32.5, radius3: 32.5, direction\_of\_arch: v, direction\_of\_material: -) @18 := RSCJ( reference\_point1: 148.8, reference\_point2: 198.8, radius: 32.5, direction\_of\_material: -) @19 := RSR( reference\_point: 198.8, radius1: 43.65, radius2: 32.5, direction\_of\_material: +) @20 := RSCJ( reference\_point1: 198.8, reference\_point2: 239.8, radius: 43.65, direction\_of\_material: -) @21 := RSR( reference\_point: 239.8, radius1: 43.65, radius2: 32.5, direction\_of\_material: -) @22 := RSCJ( reference\_point1: 239.8,**

**reference\_point2: 275.8, radius: 32.5, direction\_of\_material: -) @23 := RSR( reference\_point: 275.8, radius1: 32.5, radius2: 32.0, direction\_of\_material: -) @24 := RSTS( reference\_point1: 275.8, reference\_point2: 282.8, reference\_point3: 282.8, radius1: 32.0, radius2: 25.0, radius3: 25.0, direction\_of\_arch: v, direction\_of\_material: -) @25 := RSCJ( reference\_point1: 282.8, reference\_point2: 330.8, radius: 25.0, direction\_of\_material: -) @26 := RSEC( reference\_point1: 330.8, reference\_point2: 337.8, radius1: 25.0, radius2: 18.0, direction\_of\_material: -) @27 := RSC( reference\_point: 337.8, radius: 18.0, direction\_of\_material: -) @28 := SS ( surface\_number: 3, nominal\_size: 28.9, min\_size: 28.85,**

**max\_size: 28.9)**

**surface\_number: 7, nominal\_size: 28.9, min\_size: 28.85, max\_size: 28.9) @30 := SS ( surface\_number: 11, nominal\_size: 28.9, min\_size: 28.85, max\_size: 28.9) @31 := SSD( surface\_number1: 1, surface\_number2:14, nominal\_size: 133.8, min\_size: 133.7, max\_size: 133.9) @32 := SSD( surface\_number1: 1, surface\_number2:27, nominal\_size: 337.8, min\_size: 337.6, max\_size: 338.0) @33 := ISOF ( surface\_number: 5, tolerance\_extent: h, clearance\_space: 6) @34 := ISOF ( surface\_number: 9, tolerance\_extent: j, clearance\_space: 6) @35 := ISOF ( surface\_number: 20, tolerance\_extent: h, clearance\_space: 9) @36 := ISOF ( surface\_number: 25, tolerance\_extent: h,**

**@29 := SS (**

**clearance\_space: 6) @37 := SF( surface\_number: 5, surface\_finish: Ra, value: 0.8) @38 := SF( surface\_number: 9, surface\_finish: Ra, value: 0.8) @39 := SF( surface\_number: 20, surface\_finish: Ra, value: 0.8) @40 := SF(**

**surface\_number: 22, surface\_finish: Ra, value: 0.8) @41 := SF( surface\_number: 25, surface\_finish: Ra, value: 0.8)**

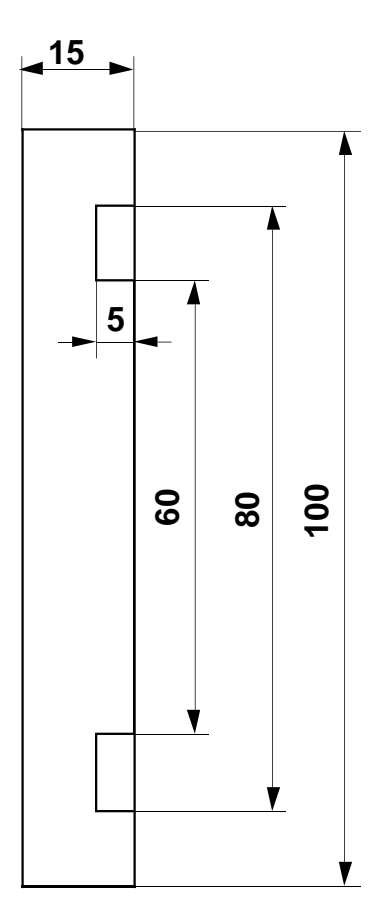

**@0 := WP( name: Flansch, min: 0, max: 7, unit: mm, info: ?) @1 := RSC( reference\_point: 0.0, radius: 50.0, direction\_of\_material: +) @2 := RSCJ( reference\_point1: 0.0, reference\_point2: 15.0, radius: 50.0, direction\_of\_material: -) @3 := RSR( reference\_point: 15.0, radius1: 50.0 radius2: 40.0 direction\_of\_material: -) @4 := RSCJ( reference\_point1: 10.0, reference\_point2: 15.0, radius: 40.0, direction\_of\_material: +)**

**@5 := RSR( reference\_point: 10.0, radius1: 40.0 radius2: 30.0 direction\_of\_material: -) @6 := RSCJ( reference\_point1: 10.0, reference\_point2: 15.0, radius: 30.0, direction\_of\_material: -) @7 := RSC( reference\_point: 15.0, radius: 30.0, direction\_of\_material: -)**

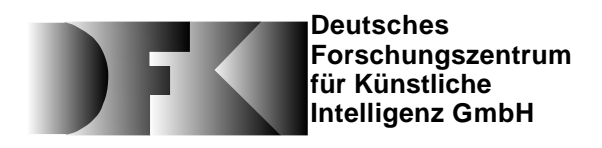

DFKI -Bibliothek-PF 2080 67608 Kaiserslautern FRG

### **DFKI Publikationen**

Die folgenden DFKI Veröffentlichungen sowie die aktuelle Liste von allen bisher erschienenen Publikationen können von der oben angegebenen Adresse oder per anonymem ftp von ftp.dfki.uni-kl.de (131.246.241.100) unter pub/Publications bezogen werden.

Die Berichte werden, wenn nicht anders gekenn-zeichnet, kostenlos abgegeben.

#### **DFKI Research Reports**

#### **RR-93-04**

*Christoph Klauck, Johannes Schwagereit:* GGD: Graph Grammar Developer for features in CAD/CAM 13 pages

#### **RR-93-05**

*Franz Baader, Klaus Schulz:* Combination Tech-niques and Decision Problems for Disunification 29 pages

#### **RR-93-06**

*Hans-Jürgen Bürckert, Bernhard Hollunder, Armin Laux:* On Skolemization in Constrained Logics 40 pages

#### **RR-93-07**

*Hans-Jürgen Bürckert, Bernhard Hollunder, Armin Laux:* Concept Logics with Function Symbols 36 pages

#### **RR-93-08**

*Harold Boley, Philipp Hanschke, Knut Hinkelmann, Manfred Meyer:* COLAB: A Hybrid Knowledge Representation and Compilation Laboratory 64 pages

#### **RR-93-09**

*Philipp Hanschke, Jörg Würtz:* Satisfiability of the Smallest Binary Program 8 pages

#### **RR-93-10**

*Martin Buchheit, Francesco M. Donini, Andrea Schaerf:* Decidable Reasoning in Terminological Knowledge Representation Systems 35 pages

### **DFKI Publications**

The following DFKI publications or the list of all published papers so far are obtainable from the above address or via anonymous ftp from ftp.dfki.uni-kl.de (131.246.241.100) under pub/Publications.

The reports are distributed free of charge except if otherwise indicated.

#### **RR-93-11**

*Bernhard Nebel, Hans-Juergen Buerckert:* Reasoning about Temporal Relations: A Maximal Tractable Subclass of Allen's Interval Algebra 28 pages

#### **RR-93-12**

*Pierre Sablayrolles:* A Two-Level Semantics for French Expressions of Motion 51 pages

#### **RR-93-13**

*Franz Baader, Karl Schlechta:* A Semantics for Open Normal Defaults via a Modified Preferential Approach 25 pages

#### **RR-93-14**

*Joachim Niehren, Andreas Podelski,Ralf Treinen:* Equational and Membership Constraints for Infinite Trees 33 pages

#### **RR-93-15**

*Frank Berger, Thomas Fehrle, Kristof Klöckner, Volker Schölles, Markus A. Thies, Wolfgang Wahlster:* PLUS - Plan-based User Support Final Project Report 33 pages

#### **RR-93-16**

*Gert Smolka, Martin Henz, Jörg Würtz:* Object-Oriented Concurrent Constraint Programming in Oz 17 pages

**RR-93-17** *Rolf Backofen:*

Regular Path Expressions in Feature Logic 37 pages

#### **RR-93-18**

*Klaus Schild:* Terminological Cycles and the Propositional m-Calculus 32 pages

#### **RR-93-20**

*Franz Baader, Bernhard Hollunder:* Embedding Defaults into Terminological Knowledge Representation Formalisms 34 pages

#### **RR-93-22**

*Manfred Meyer, Jörg Müller:* Weak Looking-Ahead and its Application in Computer-Aided Process Planning 17 pages

#### **RR-93-23**

*Andreas Dengel, Ottmar Lutzy:* Comparative Study of Connectionist Simulators 20 pages

#### **RR-93-24**

*Rainer Hoch, Andreas Dengel:* Document Highlighting — Message Classification in Printed Business Letters 17 pages

### **RR-93-25**

*Klaus Fischer, Norbert Kuhn:* A DAI Approach to Modeling the Transportation Domain 93 pages

#### **RR-93-26**

*Jörg P. Müller, Markus Pischel:* The Agent Architecture InteRRaP: Concept and Application 99 pages

#### **RR-93-27**

*Hans-Ulrich Krieger:* Derivation Without Lexical Rules 33 pages

#### **RR-93-28**

*Hans-Ulrich Krieger, John Nerbonne, Hannes Pirker:* Feature-Based Allomorphy 8 pages

#### **RR-93-29**

*Armin Laux:* Representing Belief in Multi-Agent Worlds viaTerminological Logics 35 pages

#### **RR-93-30**

*Stephen P. Spackman, Elizabeth A. Hinkelman:* Corporate Agents 14 pages

#### **RR-93-31**

*Elizabeth A. Hinkelman, Stephen P. Spackman:* Abductive Speech Act Recognition, Corporate Agents and the COSMA System 34 pages

#### **RR-93-32**

*David R. Traum, Elizabeth A. Hinkelman:* Conversation Acts in Task-Oriented Spoken Dialogue 28 pages

#### **RR-93-33**

*Bernhard Nebel, Jana Koehler:* Plan Reuse versus Plan Generation: A Theoretical and Empirical Analysis 33 pages

### **RR-93-34**

Wolfgang Wahlster: Verbmobil Translation of Face-To-Face Dialogs 10 pages

#### **RR-93-35**

*Harold Boley, François Bry, Ulrich Geske (Eds.):* Neuere Entwicklungen der deklarativen KI-Programmierung — *Proceedings* 150 Seiten **Note:** This document is available only for a nominal charge of 25 DM (or 15 US-\$).

#### **RR-93-36**

*Michael M. Richter, Bernd Bachmann, Ansgar Bernardi, Christoph Klauck, Ralf Legleitner, Gabriele Schmidt:* Von IDA bis IMCOD: Expertensysteme im CIM-Umfeld 13 Seiten

#### **RR-93-38**

*Stephan Baumann:* Document Recognition of Printed Scores and Transformation into MIDI 24 pages

#### **RR-93-40**

*Francesco M. Donini, Maurizio Lenzerini, Daniele Nardi, Werner Nutt, Andrea Schaerf:* Queries, Rules and Definitions as Epistemic Statements in Concept Languages 23 pages

#### **RR-93-41**

*Winfried H. Graf:* LAYLAB: A Constraint-Based Layout Manager for Multimedia Presentations 9 pages

#### **RR-93-42**

*Hubert Comon, Ralf Treinen:* The First-Order Theory of Lexicographic Path Orderings is Undecidable 9 pages

#### **RR-93-43**

*M. Bauer, G. Paul:* Logic-based Plan Recognition for Intelligent Help Systems 15 pages

#### **RR-93-44**

*Martin Buchheit, Manfred A. Jeusfeld, Werner Nutt, Martin Staudt:* Subsumption between Queries to Object-Oriented Databases 36 pages

#### **RR-93-45**

*Rainer Hoch:* On Virtual Partitioning of Large Dictionaries for Contextual Post-Processing to Improve Character Recognition 21 pages

#### **RR-93-46**

*Philipp Hanschke:* A Declarative Integration of Terminological, Constraint-based, Data-driven, and Goal-directed Reasoning 81 pages

#### **RR-93-48**

*Franz Baader, Martin Buchheit, Bernhard Hollunder:* Cardinality Restrictions on Concepts 20 pages
# **RR-94-01**

*Elisabeth André, Thomas Rist:* Multimedia Presentations: The Support of Passive and Active Viewing 15 pages

#### **RR-94-02**

*Elisabeth André, Thomas Rist:* Von Textgeneratoren zu Intellimedia-Präsentationssystemen 22 pages

# **RR-94-03**

*Gert Smolka:* A Calculus for Higher-Order Concurrent Constraint Programming with Deep Guards 34 pages

#### **RR-94-05**

*Franz Schmalhofer, J.Stuart Aitken, Lyle E. Bourne jr.:* Beyond the Knowledge Level: Descriptions of Rational Behavior for Sharing and Reuse 81 pages

## **RR-94-07**

*Harold Boley:* Finite Domains and Exclusions as First-Class Citizens 25 pages

#### **RR-94-08**

*Otto Kühn, Björn Höfling:* Conserving Corporate Knowledge for Crankshaft Design 17 pages

## **RR-94-10**

*Knut Hinkelmann,Helge Hintze:* Computing Cost Estimates for Proof Strategies 22 pages

# **RR-94-11**

*Knut Hinkelmann:* A Consequence Finding Approach for Feature Recognition in CAPP 18 pages

# **RR-94-12**

*Hubert Comon, Ralf Treinen:* Ordering Constraints on Trees 34 pages

# **DFKI Technical Memos**

#### **TM-92-02**

*Achim Schupeta:* Organizing Communication and Introspection in a Multi-Agent Blocksworld 32 pages

# **TM-92-03**

*Mona Singh:* A Cognitiv Analysis of Event Structure 21 pages

#### **TM-92-04**

*Jürgen Müller, Jörg Müller, Markus Pischel, Ralf Scheidhauer:* On the Representation of Temporal Knowledge 61 pages

#### **TM-92-05**

*Franz Schmalhofer, Christoph Globig, Jörg Thoben:* The refitting of plans by a human expert 10 pages

#### **TM-92-06**

*Otto Kühn, Franz Schmalhofer:* Hierarchical skeletal plan refinement: Task- and inference structures 14 pages

## **TM-92-08**

*Anne Kilger:* Realization of Tree Adjoining Grammars with Unification 27 pages

#### **TM-93-01**

*Otto Kühn, Andreas Birk:* Reconstructive Integrated Explanation of Lathe Production Plans 20 pages

#### **TM-93-02**

*Pierre Sablayrolles, Achim Schupeta:* Conlfict Resolving Negotiation for COoperative Schedule Management 21 pages

#### **TM-93-03**

*Harold Boley, Ulrich Buhrmann, Christof Kremer:*

Konzeption einer deklarativen Wissensbasis über recyclingrelevante Materialien 11 pages

## **TM-93-04**

Hans-Günther Hein: Propagation Techniques in WAM-based Architectures — The FIDO-III Approach 105 pages

## **TM-93-05**

*Michael Sintek:* Indexing PROLOG Procedures into DAGs by Heuristic Classification 64 pages

# **DFKI Documents**

## **D-93-03**

*Stephan Busemann, Karin Harbusch(Eds.):* DFKI Workshop on Natural Language Systems: Reusability and Modularity - Proceedings 74 pages

## **D-93-04**

DFKI Wissenschaftlich-Technischer Jahresbericht 1992 194 Seiten

#### **D-93-05**

*Elisabeth André, Winfried Graf, Jochen Heinsohn, Bernhard Nebel, Hans-Jürgen Profitlich, Thomas Rist, Wolfgang Wahlster:* PPP: Personalized Plan-Based Presenter 70 pages

# **D-93-06**

*Jürgen Müller (Hrsg.):* Beiträge zum Gründungsworkshop der Fachgruppe Verteilte Künstliche Intelligenz, Saarbrücken, 29. - 30. April 1993 235 Seiten **Note:** This document is available only for a nominal charge of 25 DM (or 15 US-\$).

#### **D-93-07**

*Klaus-Peter Gores, Rainer Bleisinger:* Ein erwartungsgesteuerter Koordinator zur partiellen Textanalyse 53 Seiten

#### **D-93-08**

*Thomas Kieninger, Rainer Hoch:* Ein Generator mit Anfragesystem für strukturierte Wörterbücher zur Unterstützung von Texterkennung und Textanalyse 125 Seiten

#### **D-93-09**

*Hans-Ulrich Krieger, Ulrich Schäfer:* TDL ExtraLight User's Guide 35 pages

## **D-93-10**

*Elizabeth Hinkelman, Markus Vonerden,Christoph Jung:* Natural Language Software Registry (Second Edition) 174 pages

## **D-93-11**

*Knut Hinkelmann, Armin Laux (Eds.):* DFKI Workshop on Knowledge Representation Techniques — Proceedings 88 pages

## **D-93-12**

*Harold Boley, Klaus Elsbernd, Michael Herfert, Michael Sintek, Werner Stein:* RELFUN Guide: Programming with Relations and Functions Made Easy 86 pages

## **D-93-14**

*Manfred Meyer (Ed.):* Constraint Processing – Proceedings of the International Workshop at CSAM'93, July 20-21, 1993 264 pages **Note:** This document is available only for a nominal charge of 25 DM (or 15 US-\$).

#### **D-93-15**

*Robert Laux:* Untersuchung maschineller Lernverfahren und heuristischer Methoden im Hinblick auf deren Kombination zur Unterstützung eines Chart-Parsers 86 Seiten

## **D-93-16**

*Bernd Bachmann, Ansgar Bernardi, Christoph Klauck, Gabriele Schmidt:* Design & KI 74 Seiten

## **D-93-20**

*Bernhard Herbig:* Eine homogene Implementierungsebene für einen hybriden Wissensrepräsentationsformalismus 97 Seiten

# **D-93-21**

*Dennis Drollinger:* Intelligentes Backtracking in Inferenzsystemen am Beispiel Terminologischer Logiken 53 Seiten

# **D-93-22**

*Andreas Abecker:* Implementierung graphischer Benutzungsoberflächen mit Tcl/Tk und Common Lisp 44 Seiten

## **D-93-24**

*Brigitte Krenn, Martin Volk:* DiTo-Datenbank: Datendokumentation zu Funktionsverbgefügen und Relativsätzen 66 Seiten

#### **D-93-25**

*Hans-Jürgen Bürckert, Werner Nutt (Eds.):* Modeling Epistemic Propositions 118 pages **Note:** This document is available only for a nominal charge of 25 DM (or 15 US-\$).

#### **D-93-26**

*Frank Peters:* Unterstützung des Experten bei der Formalisierung von Textwissen INFOCOM - Eine interaktive Formalisierungskomponente 58 Seiten

## **D-94-01**

*Josua Boon (Ed.):* DFKI-Publications: The First Four Years 1990 - 1993 75 pages